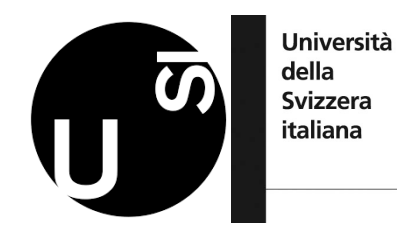

**ICST 2019** 

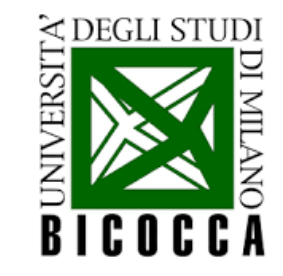

# Coverage-Driven Test Generation for Thread-Safe Classes via Parallel and Conflict Dependencies

**IEEE TCSE Distinguished Paper Award** 

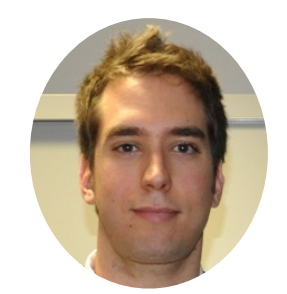

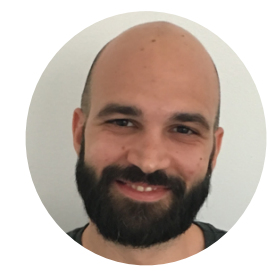

Valerio Terragni\* Mauro Pezzè\*◇ Francesco Bianchi\*

\*USI Università della Svizzera italiana Switzerland +

Università di Milano Bicocca Italy  $\prod$ 

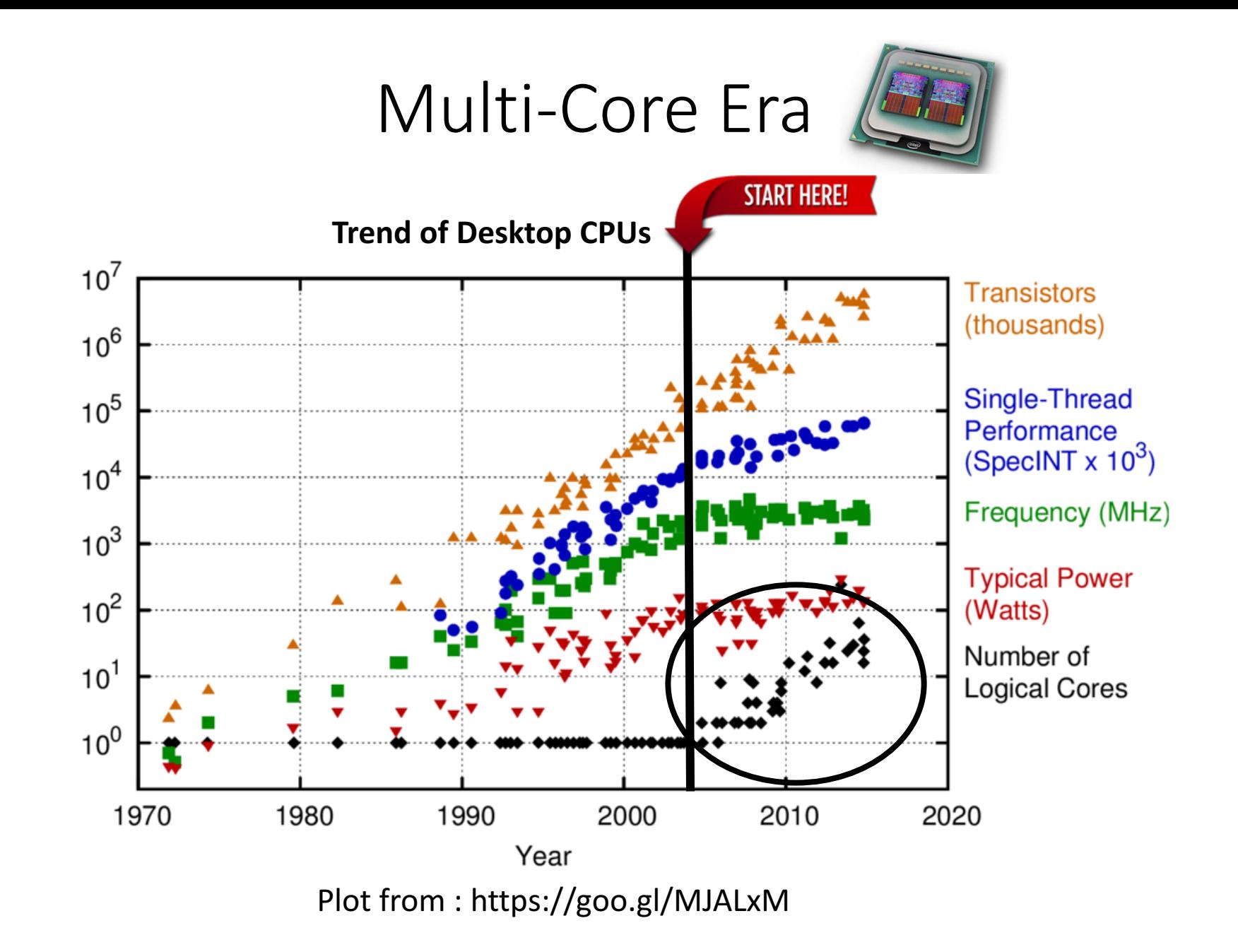

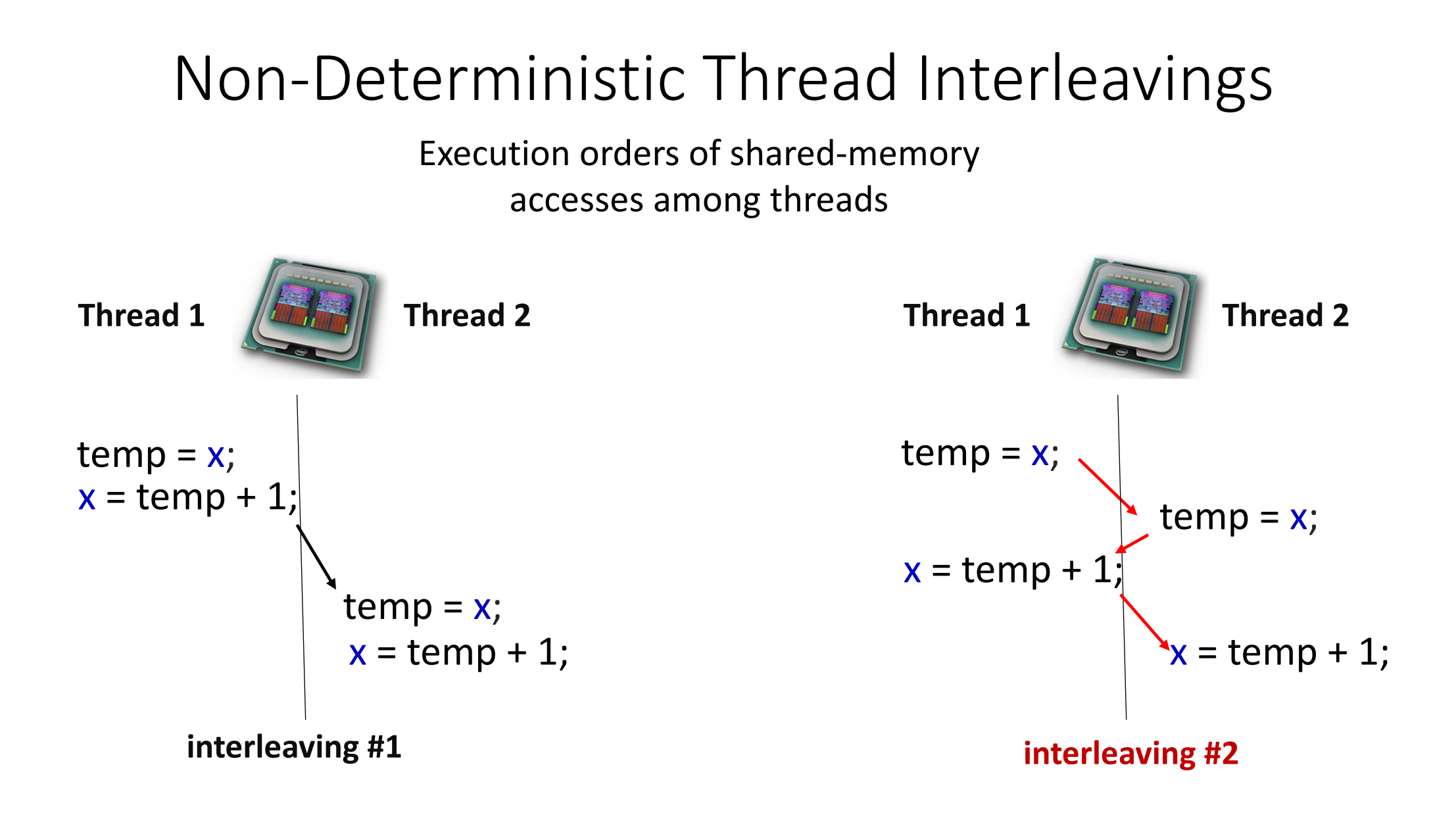

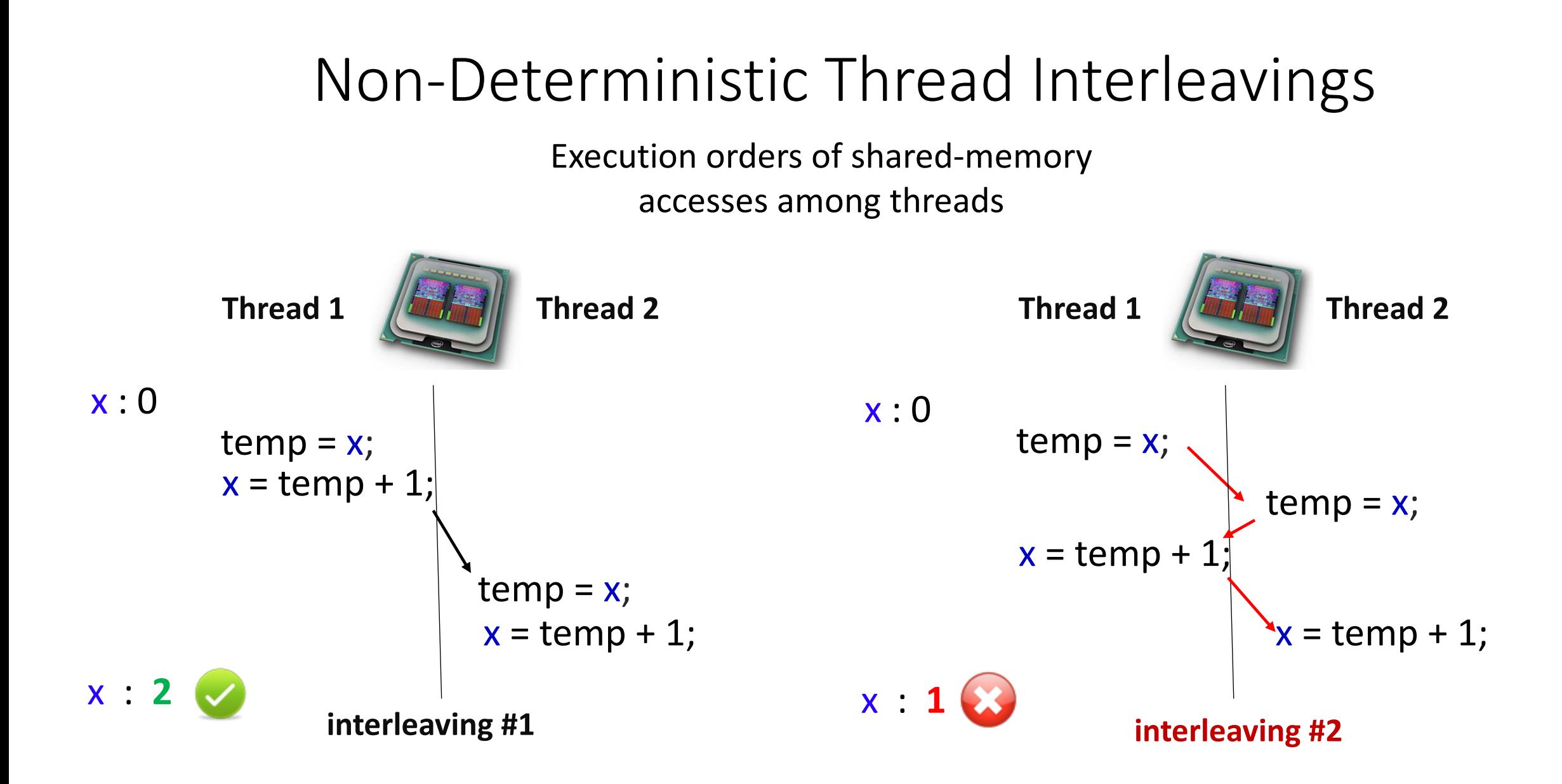

#### 4

### Thread Synchronization

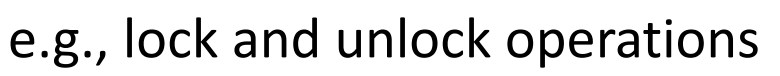

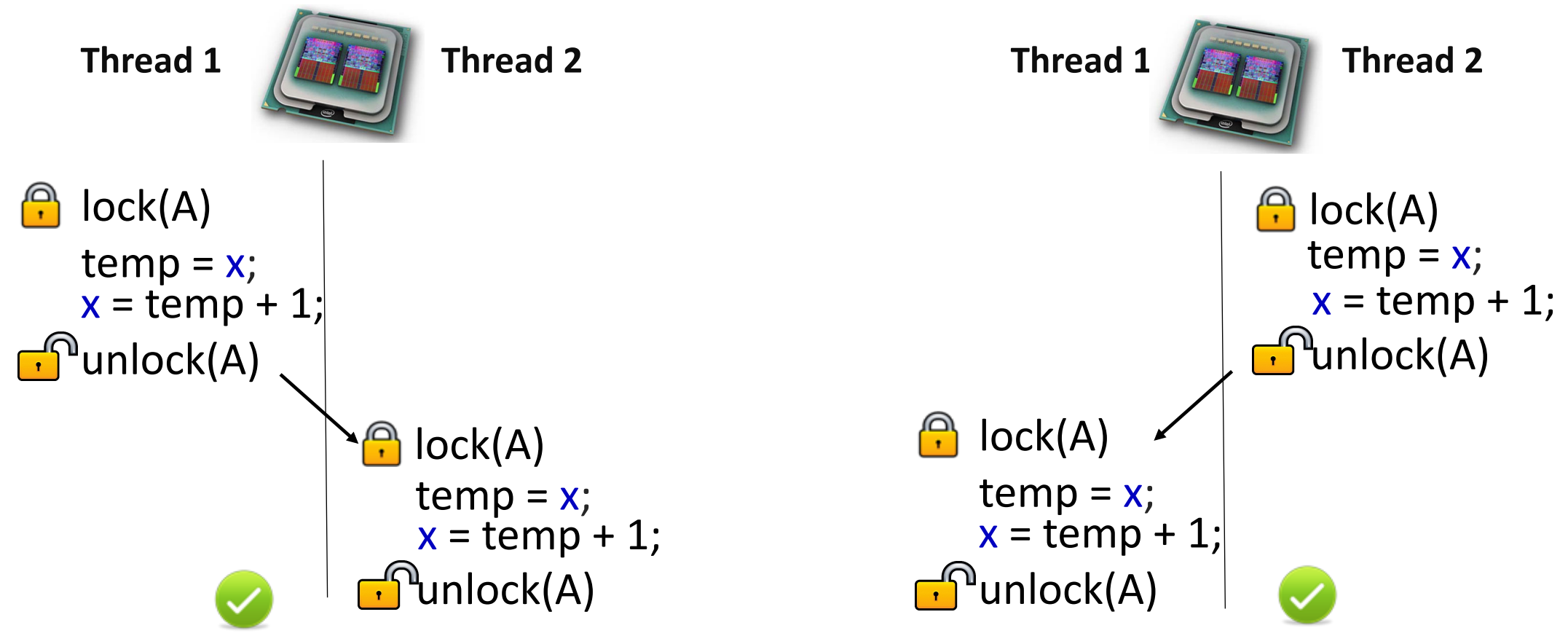

### Synchronization is Challenging

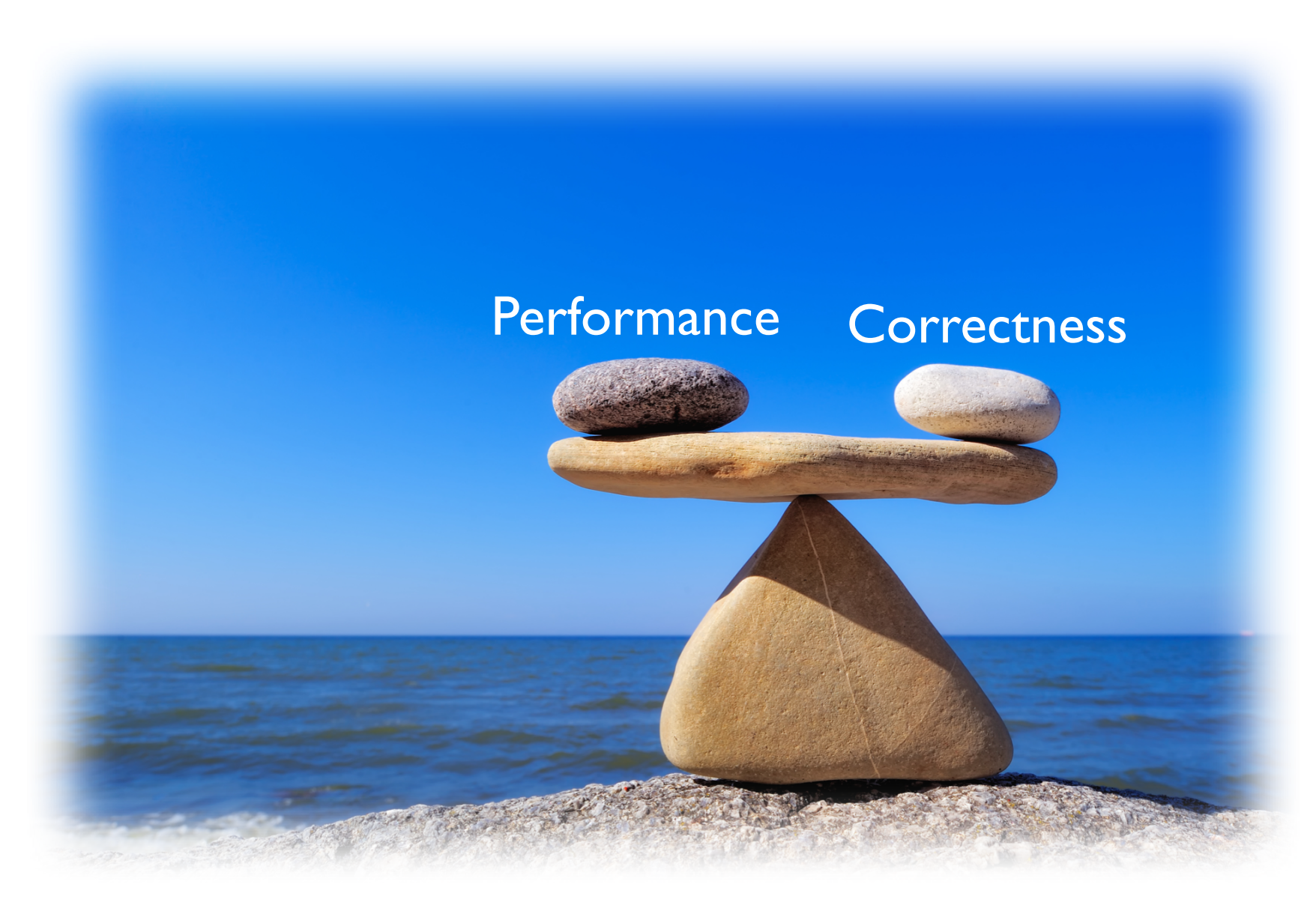

### Thread-safe Classes

*"A class that encapsulates synchronizations that ensure a correct behavior* when the same instance of the class is *accessed from multiple threads"* 

```
public class C1 {
private int x;
                       private int y;
public C1() { … }
public synchronized void m1(int k, C2 a) {….}
public void m2() {
   …
fo synchronized(this){...}
   …
 }<br>}
```
7

### Thread-Safe Classes are Buggy

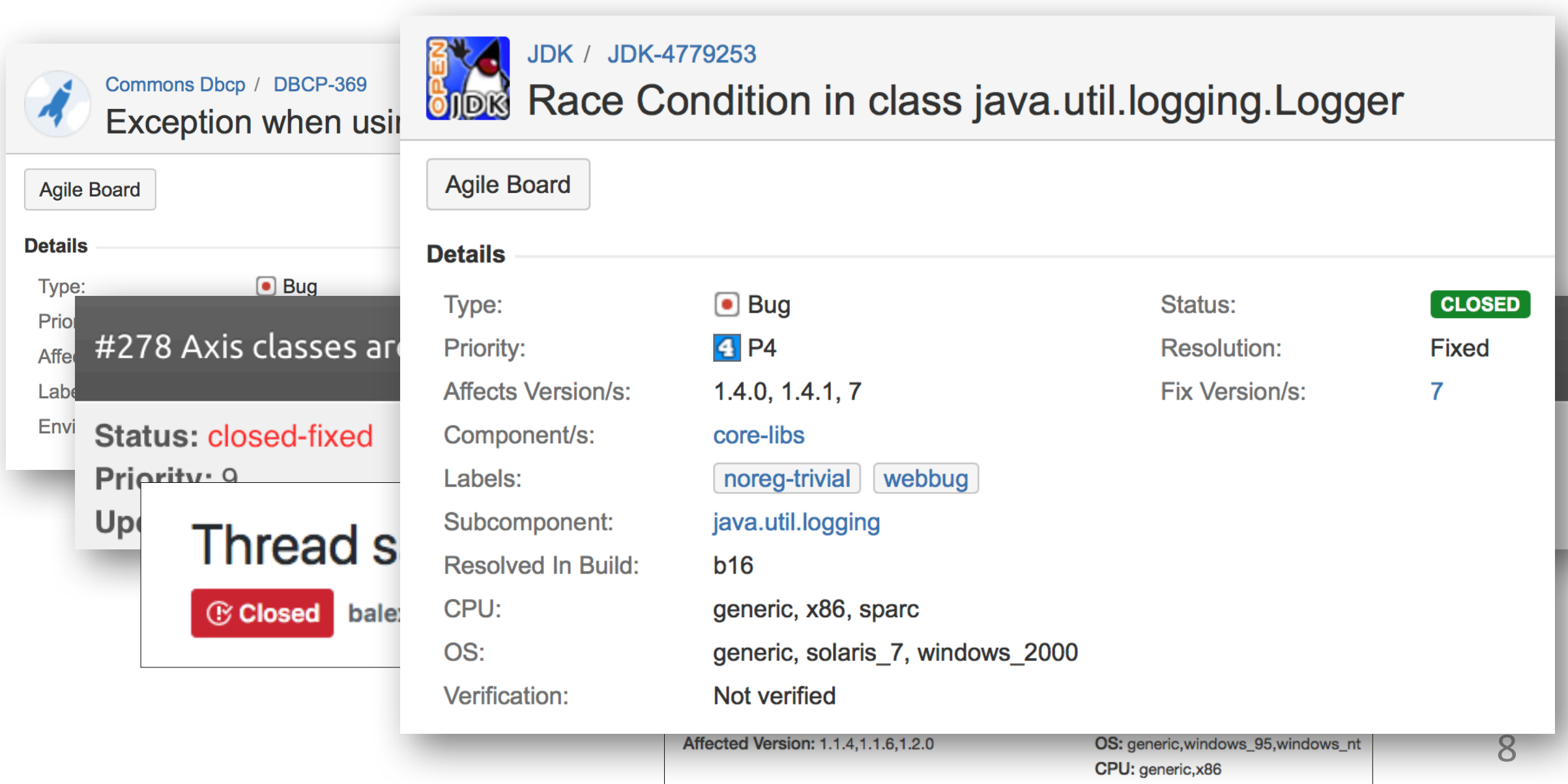

### Thread-Safe Classes are Buggy

#### **ORACLE** Java Bug Database

Oracle Technology Network > Java > Java SE > Community > Bug Database

#### JDK-4728096 : java.io.BufferedInputStream has no synchronization on close operation

**Type: Bug Component: core-libs** Sub-Component: java.io **Affected Version: 1.4.0, 1.4.1, 1.4.2** 

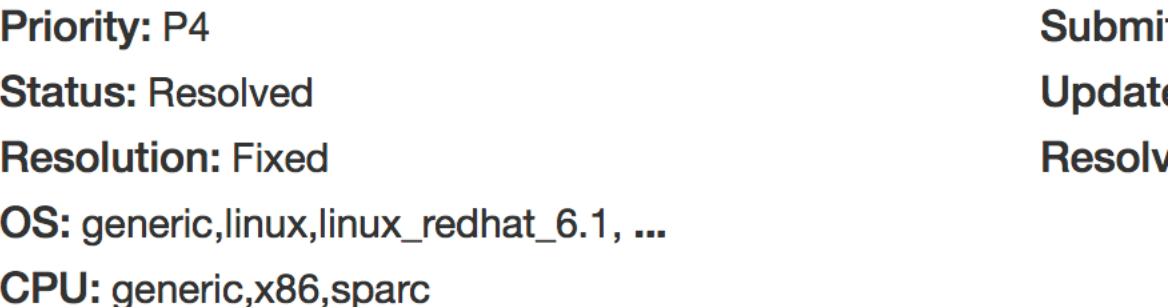

### Thread-Safety Violation (Example)

JDK-4728096 : java.io.BufferedInputStream has no synchronization on close operation

```
\bigoplus public synchronized int read() {
   ensureOpen();
   if (pos >= count) {
      fill();
      if (pos \geq count)
          return -1;
     }
   return buf[pos++] & 0xff;
    }<br>}
   NullPointer Exception
```
// missing synchronization public void close() { if (in  $==$  null) return; in.close();  $in = null;$  $buf = null;$ }<br>} **Thread 1 Thread 2 failure-inducing** 

**thread interleaving**

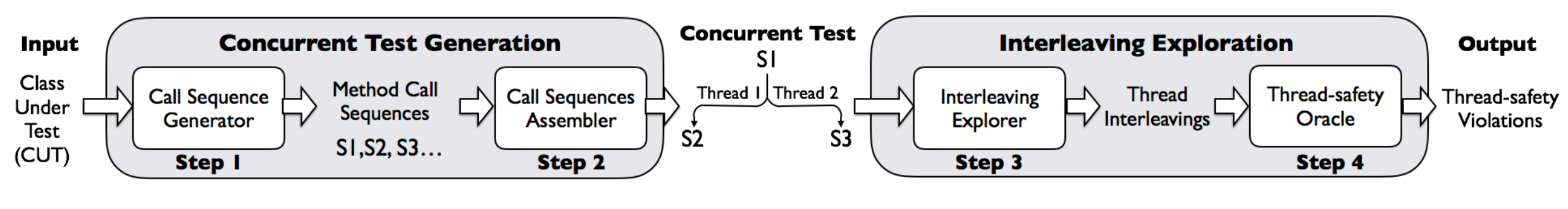

#### **General Framework**

Valerio Terragni and Mauro Pezzè

Effectiveness and Challenges in Generating Concurrent Tests for Thread-Safe Classes.

ASE 2018

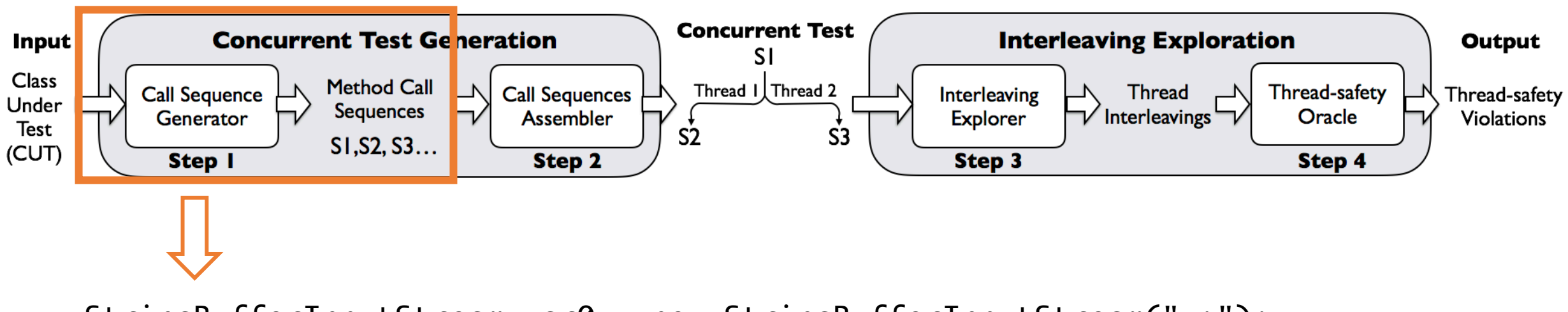

StringBufferInputStream var0 = new StringBufferInputStream("v;"); BufferedInputStream sout = new BufferedInputStream(var0); sout.close();

…

StringBufferInputStream var0 = new StringBufferInputStream("v;"); BufferedInputStream sout = new BufferedInputStream(var0); sout.read();

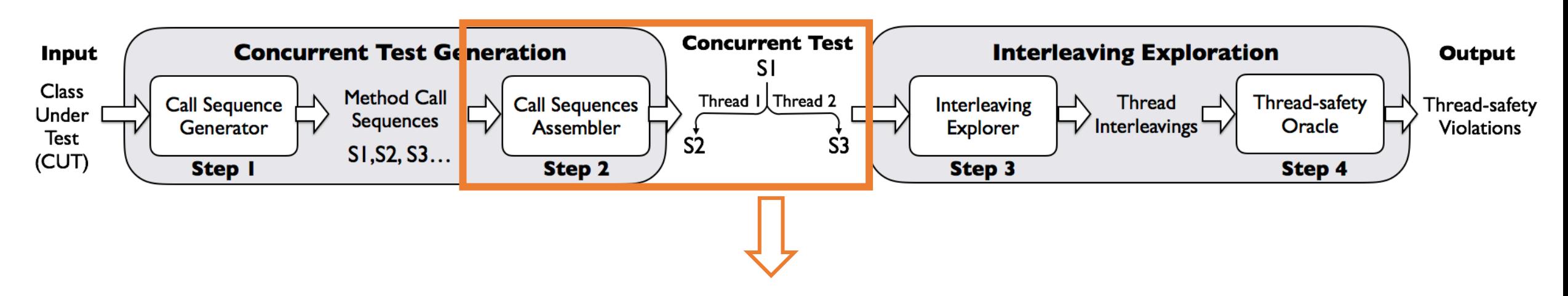

StringBufferInputStream var0 = new StringBufferInputStream("v;"); BufferedInputStream sout = new BufferedInputStream(var0);

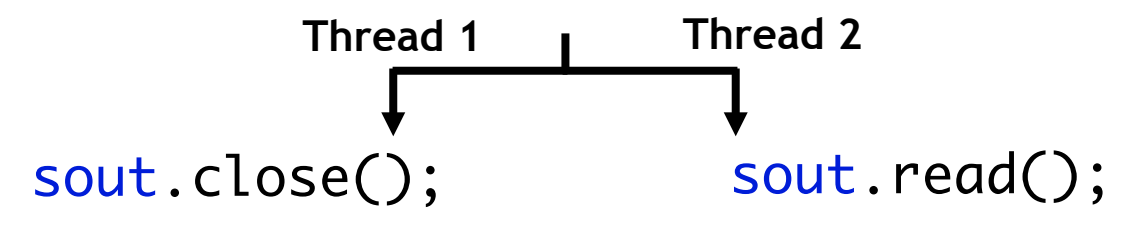

Set of method call sequences that exercise *the public interface of a class from multiple threads* 

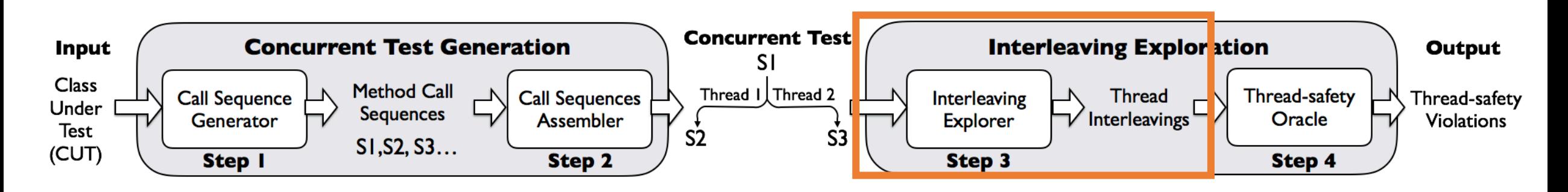

StringBufferInputStream var0 = new StringBufferInputStream("v;"); BufferedInputStream sout = new BufferedInputStream(var0);

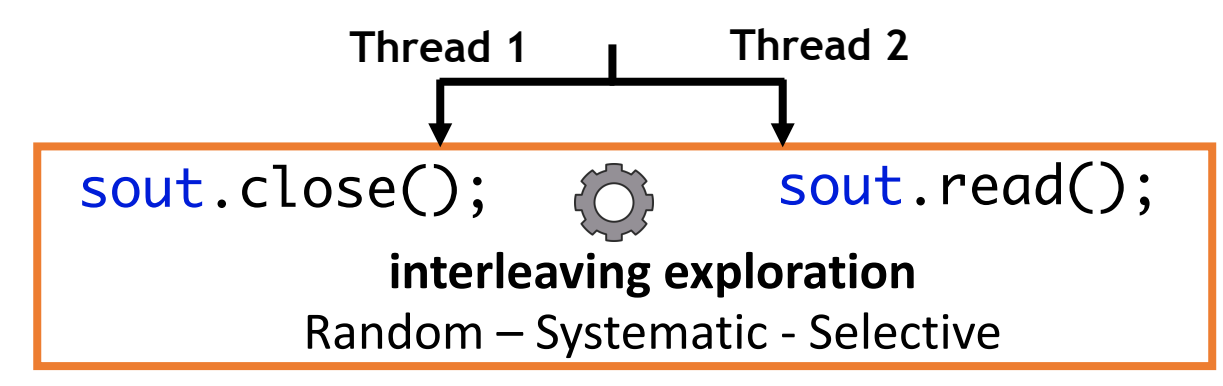

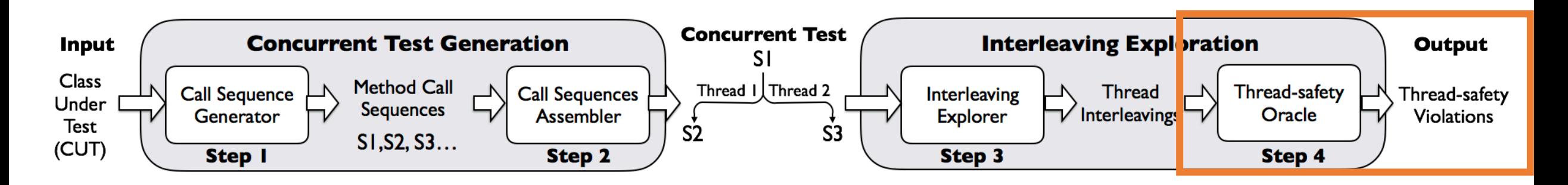

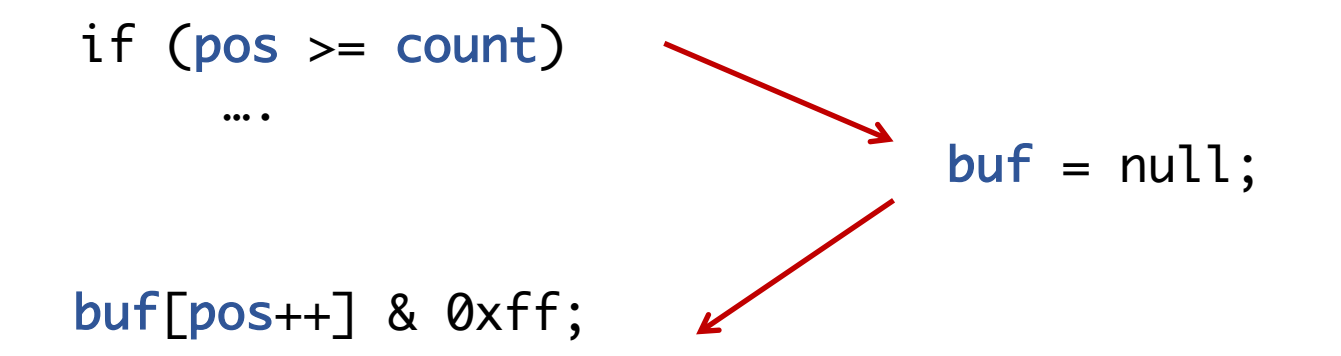

#### **NullPointer Exception**

Thread Safety Oracle: **Linearizability** (Herlihy@TOPLAS `90)

### **Challenges**

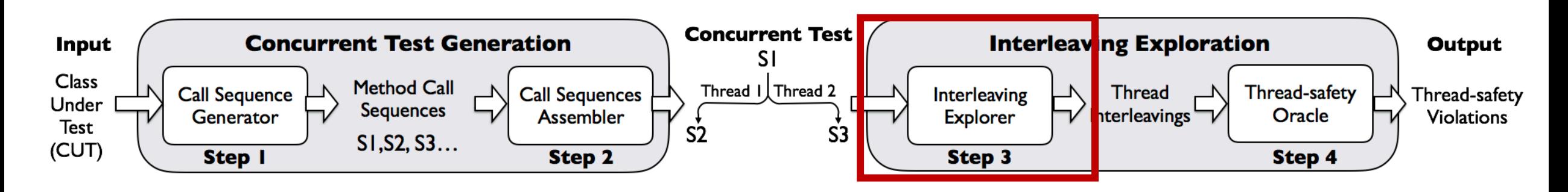

#### **Challenges**

**#1-Step 3** Interleaving exploration is expensive!

**Implication:** we cannot generate and explore the interleaving space of many concurrent tests

$$
\frac{(N_1+N_2)!}{N_1! N_2!}
$$
 if possible  
interleavings **9.2 10<sup>128</sup>**

2 threads **50**  $N_1$ = #shared memory accesses thread 1 **50**  $N_2$ = #shared memory accesses thread 2

# **Challenges**

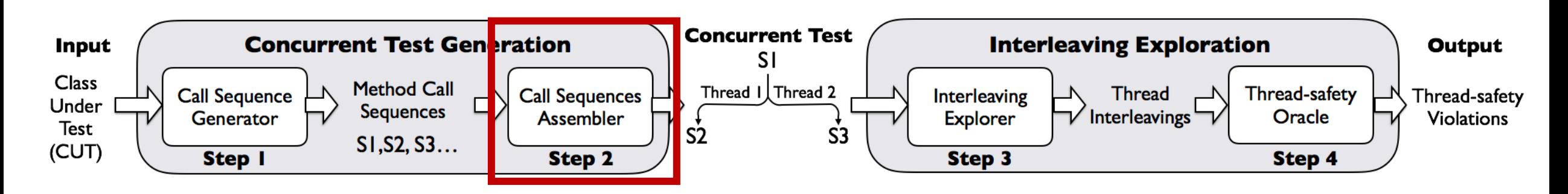

#### **Challenges**

**#1-Step 3** Interleaving exploration is expensive!

**Implication:** we cannot generate and explore the interleaving space of many concurrent tests

#### **# 2 – Step 2** Huge space of concurrent tests!

$$
\begin{matrix}\n & \text{BufferedInputStream} \\
\text{If of possible concurrent tests} = \text{M}^{\text{T}L} \\
 & \text{10}^{\text{30}}\n\end{matrix}
$$

 $M = #$  methods, L = max length of method call sequence, T = # threads (>= 3) **10 10 3**

# **Challenges**

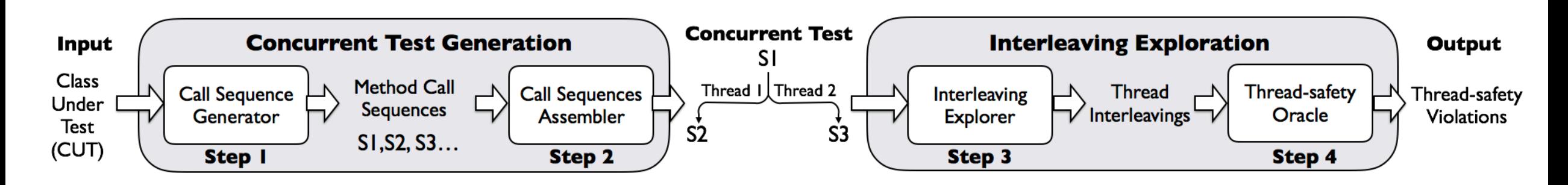

#### **Challenges**

- **#1-Step 3** Interleaving exploration is expensive!
- **# 2 Step 2** Huge space of concurrent tests!

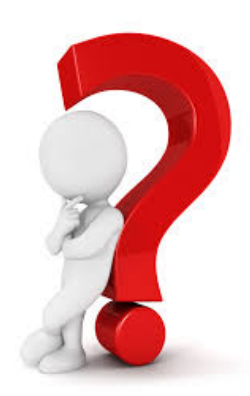

How can we generate fewer tests that are likely to expose thread-safety violations?

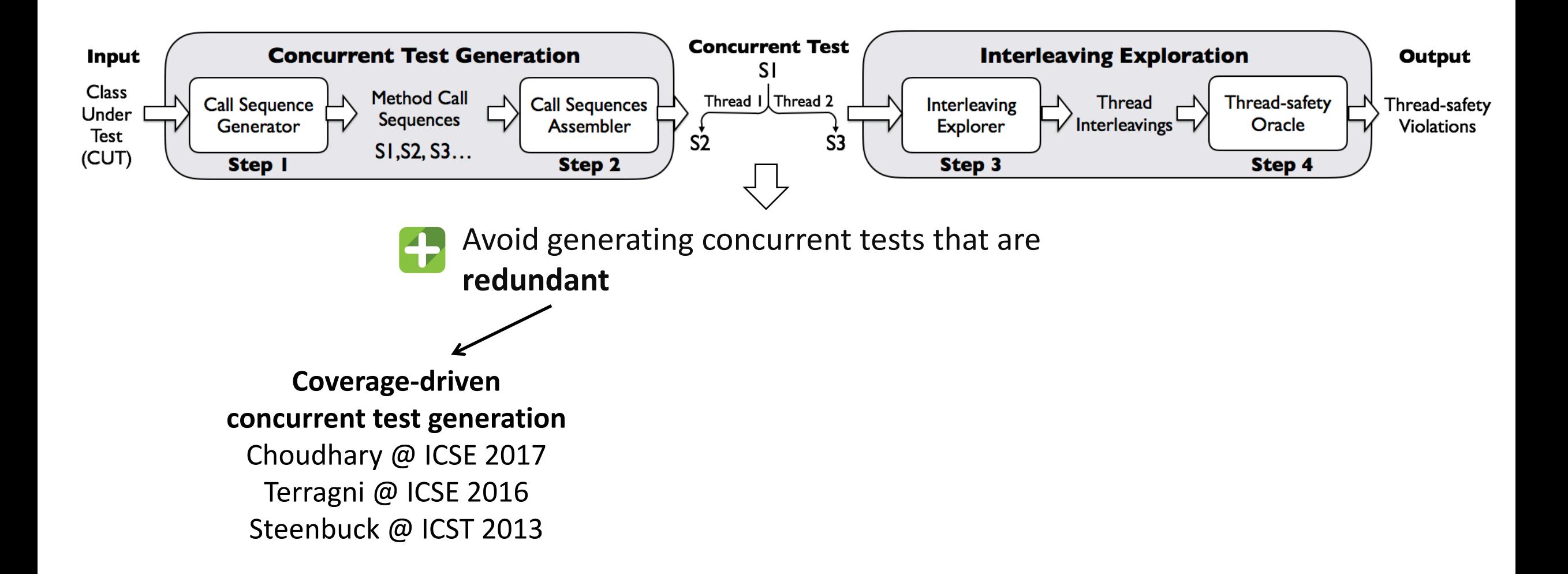

### Our Intuition

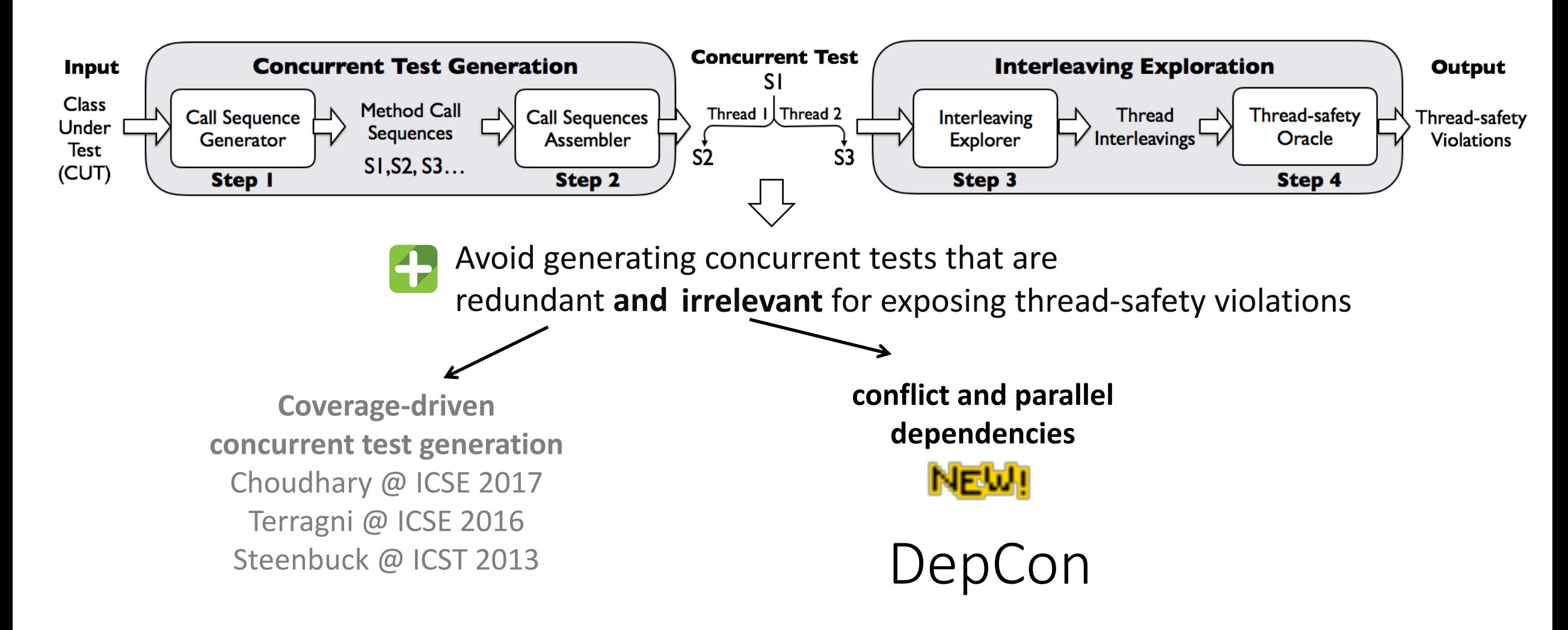

**Conflict Dependency: method1 and method2 access at least one same** shared-memory location (W-R, R-W)

**Parallel Dependency:** the execution method1 and method2 can interleave

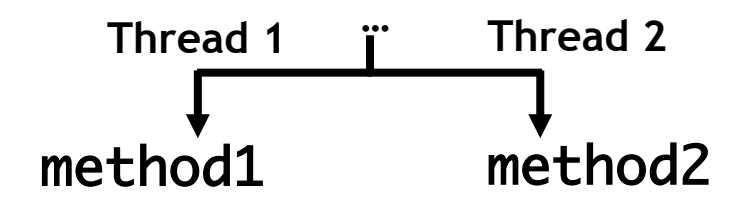

```
Conflict Dependency: read() and close() access at least one same
                               shared-memory location (W-R, R-W)
```
Parallel Dependency: the execution read() and close() can interleave

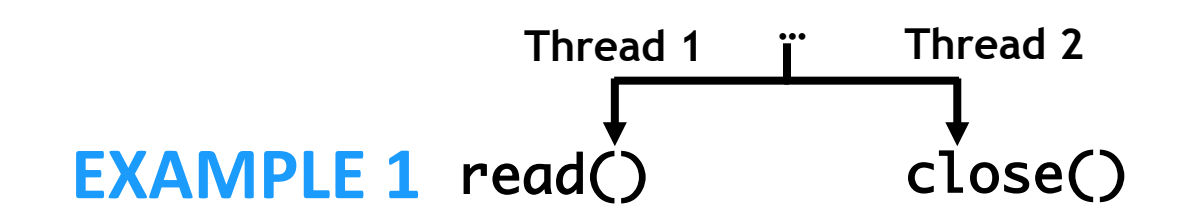

```
public synchronized int read() {
ensureOpen();
 if (pos >= count) {
   fill();
   if (pos \geq count)
       return -1;
  }
 return buf[pos++] & 0xff;
 }
```

```
public void close() { 
  if (in == null)return;
  in.close();
  in = null;buf = null;}<br>}
```
#### **Conflict Dependency: read()** and **close()** access at least one same shared-memory location (W-R, R-W)

**Parallel Dependency:** the execution **read()** and **close()** can interleave

<u>}</u>

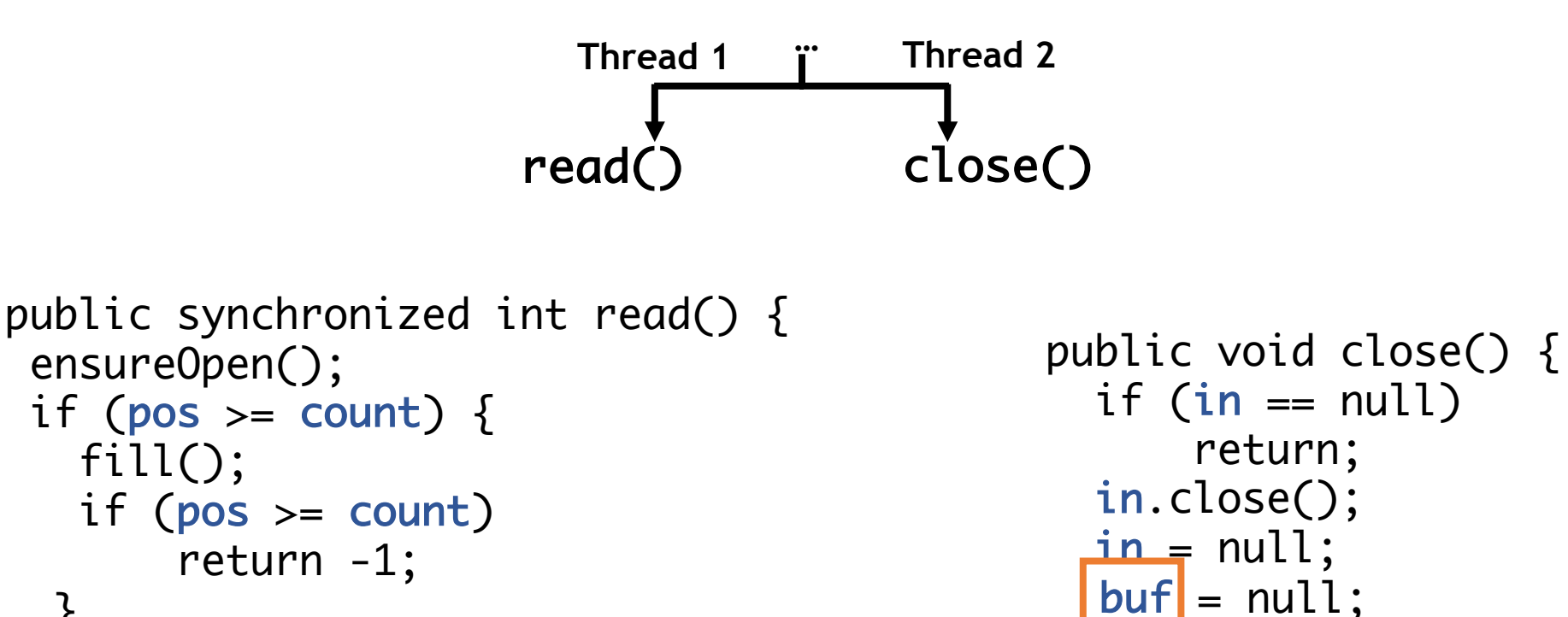

}

}

return | buf [pos++] & 0xff;

23

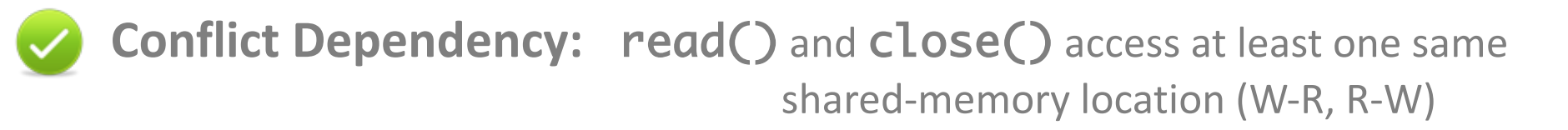

#### **Parallel Dependency:** the execution **read()** and **close()** can interleave

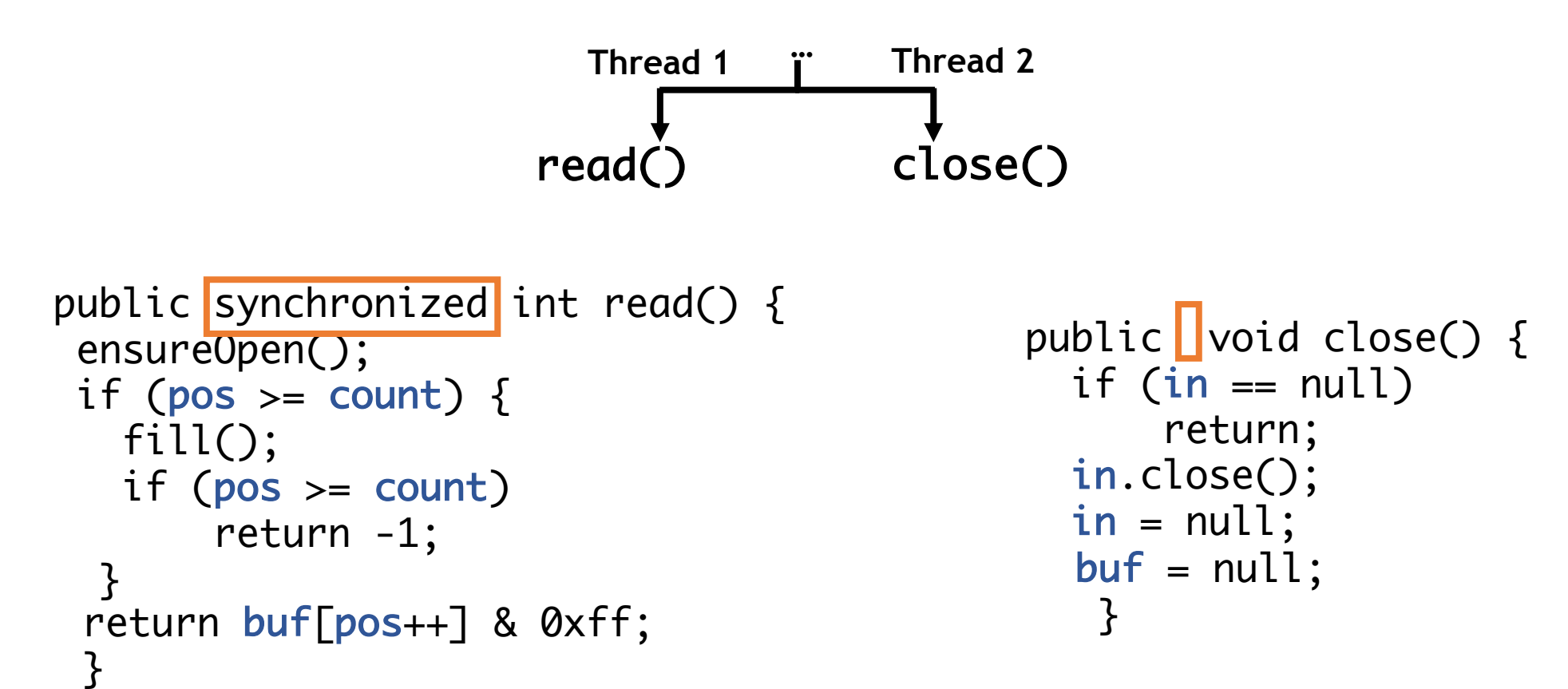

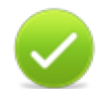

**Conflict Dependency: method1 and method2 access at least one same** shared-memory location (W-R, R-W)

**Parallel Dependency:** the execution method1 and method2 can interleave

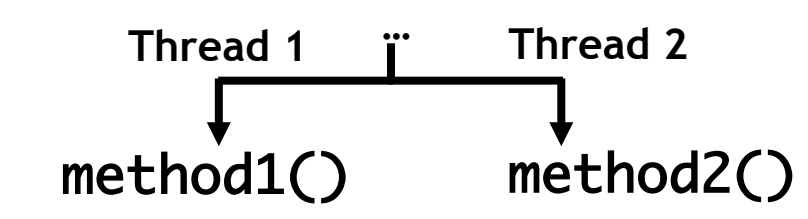

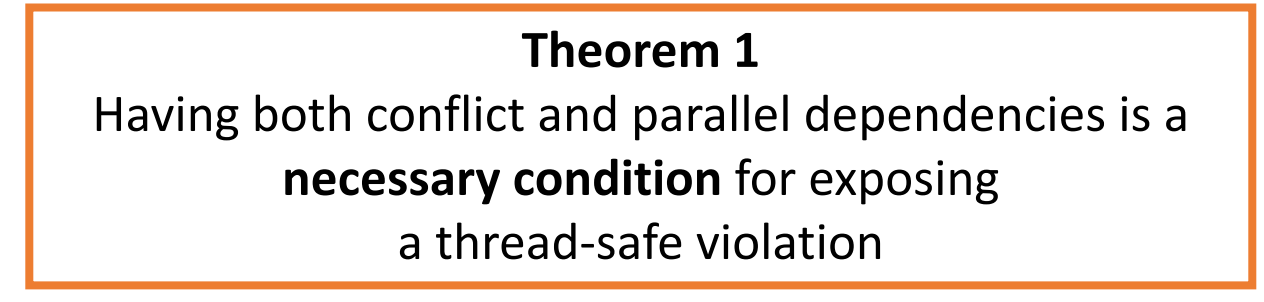

```
Conflict Dependency: read() and mark() access at least one same
                                shared-memory location (W-R, R-W)
```
Parallel Dependency: the execution read() and mark() can interleave

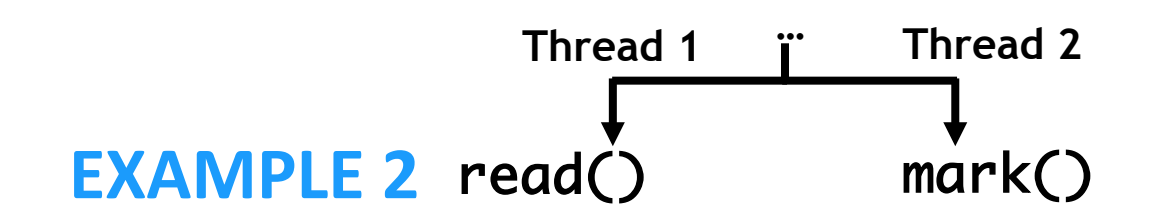

```
public synchronized int read() {
ensureOpen();
 if (pos >= count) {
   fill();
   if (pos \geq count)
       return -1;
  }
 return buf[pos++] & 0xff;
 }<br>}
                                   public synchronized void mark(int readlimit) {
                                     marklimit = readlimit;markpos = pos;
                                    }
```
#### **Conflict Dependency:** read() and mark() access at least one same shared-memory location (W-R, R-W)

**Parallel Dependency:** the execution **read()** and mark() can interleave

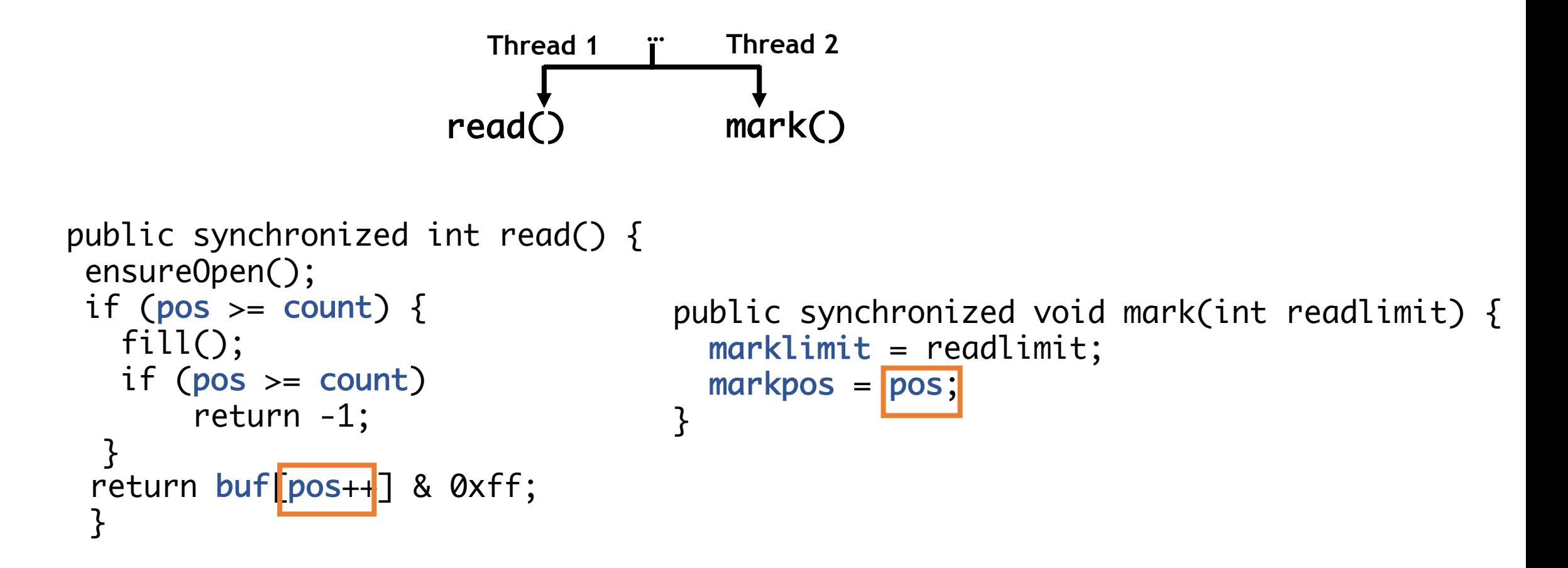

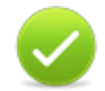

**Conflict Dependency: read()** and **mark()** access at least one same shared-memory location (W-R, R-W)

### **Parallel Dependency:** the execution read() and mark() can interleave

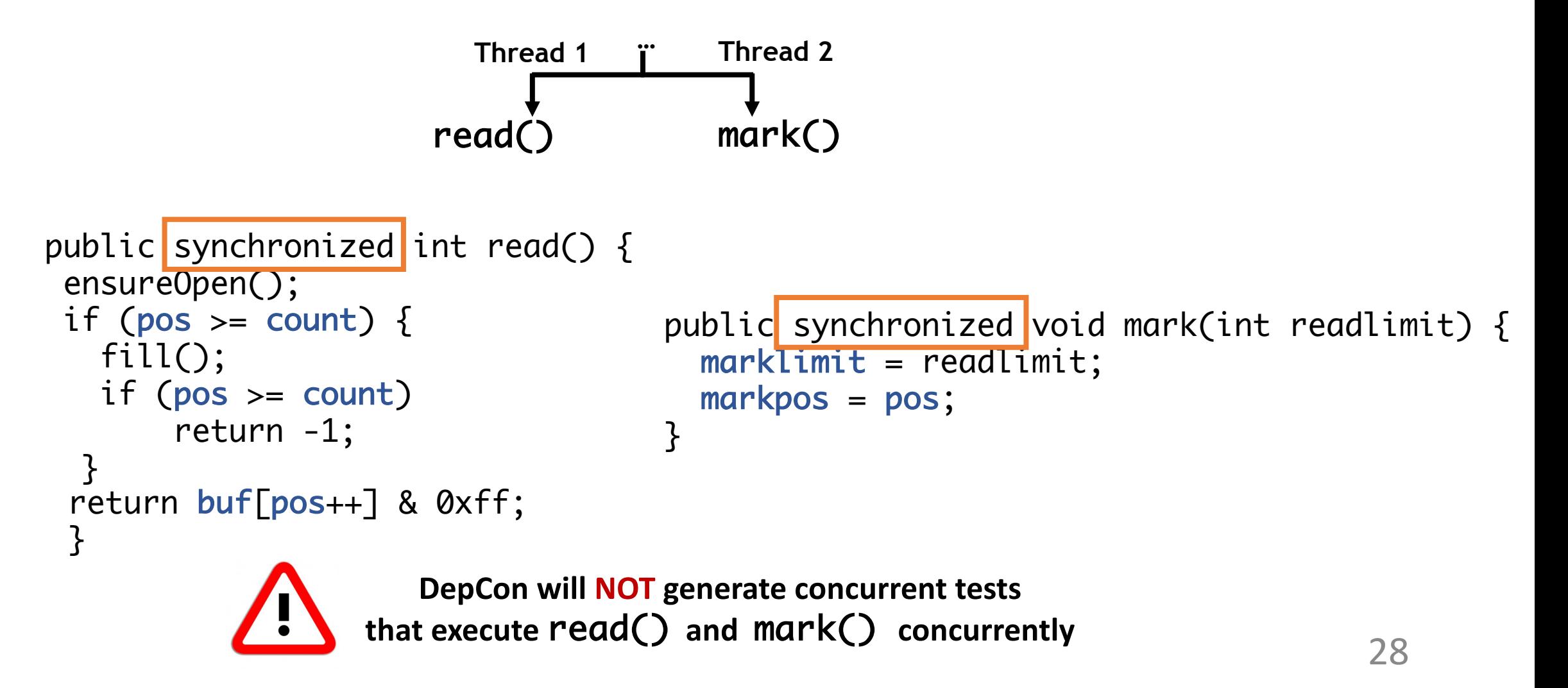

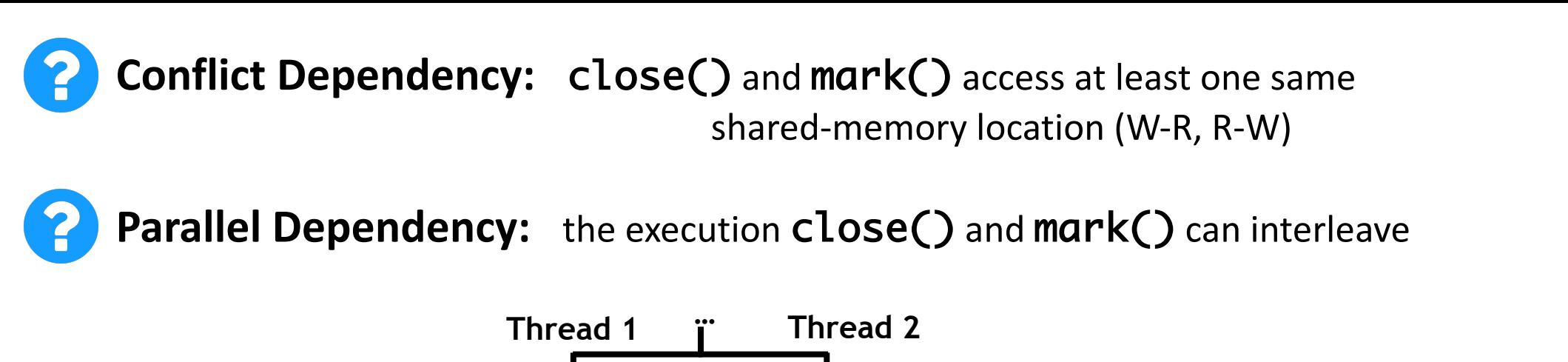

**EXAMPLE 3** close() mark()

```
public void close() { 
 if (in == null)
      return;
 in.close();
 in = null;buf = null;}
```

```
public synchronized void mark(int readlimit) {
  marklimit = readlimit;markpos = pos;
}
```
**Conflict Dependency:** close() and mark() access at least one same shared-memory location (W-R, R-W)

**Parallel Dependency:** the execution **close()** and mark() can interleave

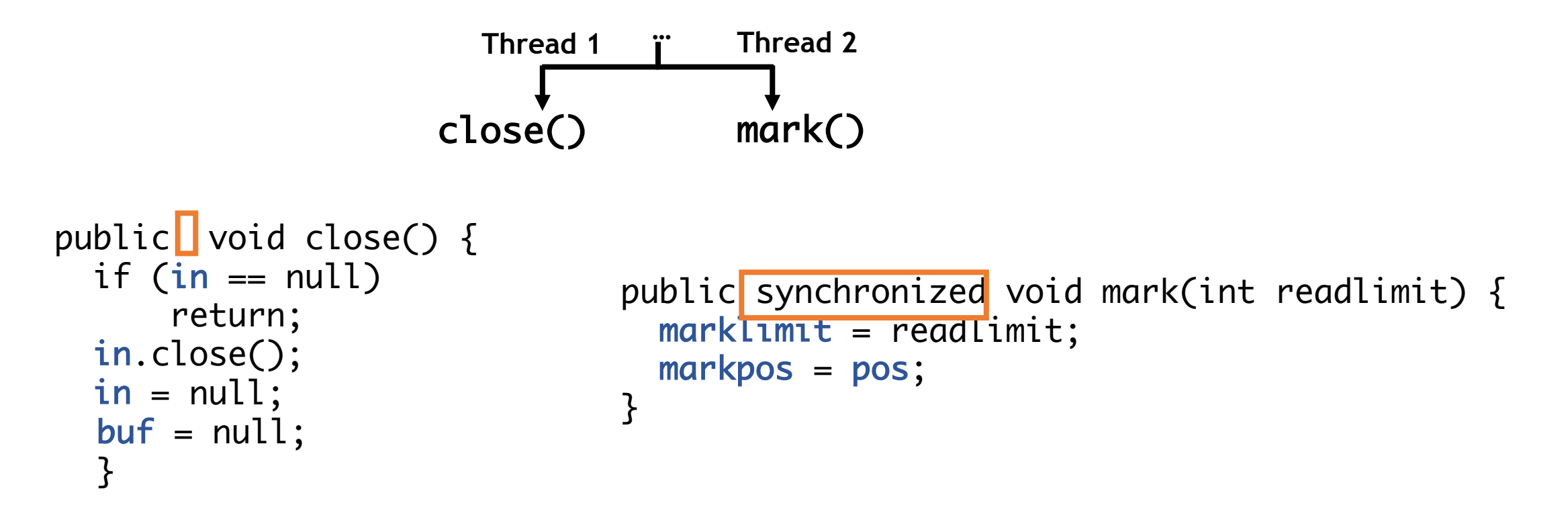

**DepCon will NOT generate concurrent tests** that execute  $close()$  and  $mark()$  concurrently

### DepCon

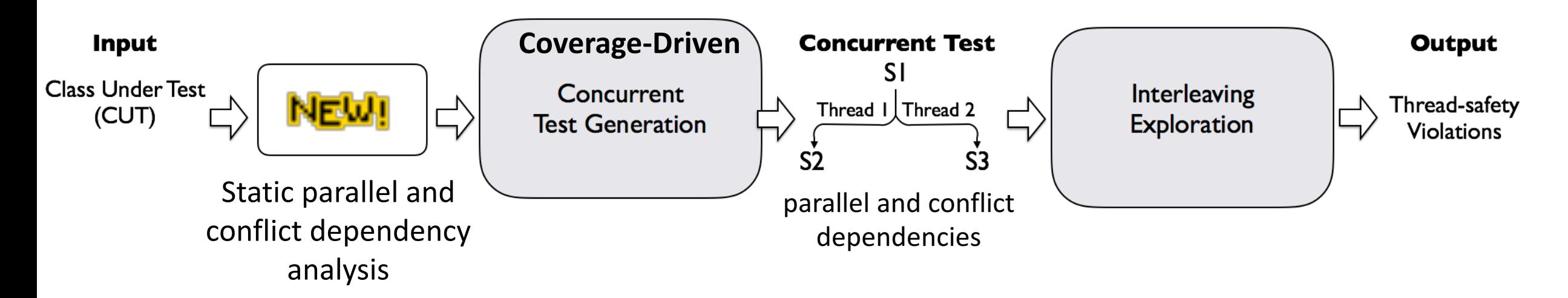

### Computing the Dependencies

#### **Method summaries**

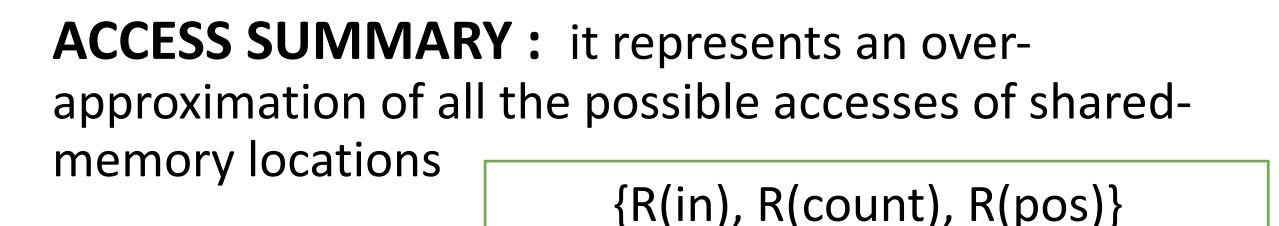

**LOCK SUMMARY** : set of locks that always protect *every shared-memory accesses*

*{this}*

```
private void ensureOpen() {
 if (in == null)
   throw new IOException("Stream closed");
}
public synchronized int available() {
  ensureOpen();
  return (count - pos) + in.available();
}
```
### Computing the Dependencies

#### **Challenges**

- $\cdot$  Efficiency (overhead should be low)
- Completeness (no missed dependencies)
- $\cdot$  High precision (effective search space pruning)

#### **Solution**

 $\cdot$  Novel and effective combination of classic static analysis techniques

```
public synchronized int read() {
\mathsf{inter\text{-}procedural} analysis \mathsf{ensureOpen}();
                       if (pos >= count) {
         purity analysis fill();
                          if (pos \geq count)
                               return -1;
                        }
           alias analysis return buf [pos++] & 0xff;
                         }<br>}
                                lockset analysis
```
### Evaluation

#### **RQ1 Effectiveness**

Can DepCon effectively generate concurrent tests that expose thread-safety violations?

#### **RQ2 Comparison**

Is DepCon more effective than state- of-theart concurrent test generation?

#### **RQ3 Static Analysis**

What is the efficiency, completeness and precision of DepCon's Static Analysis?

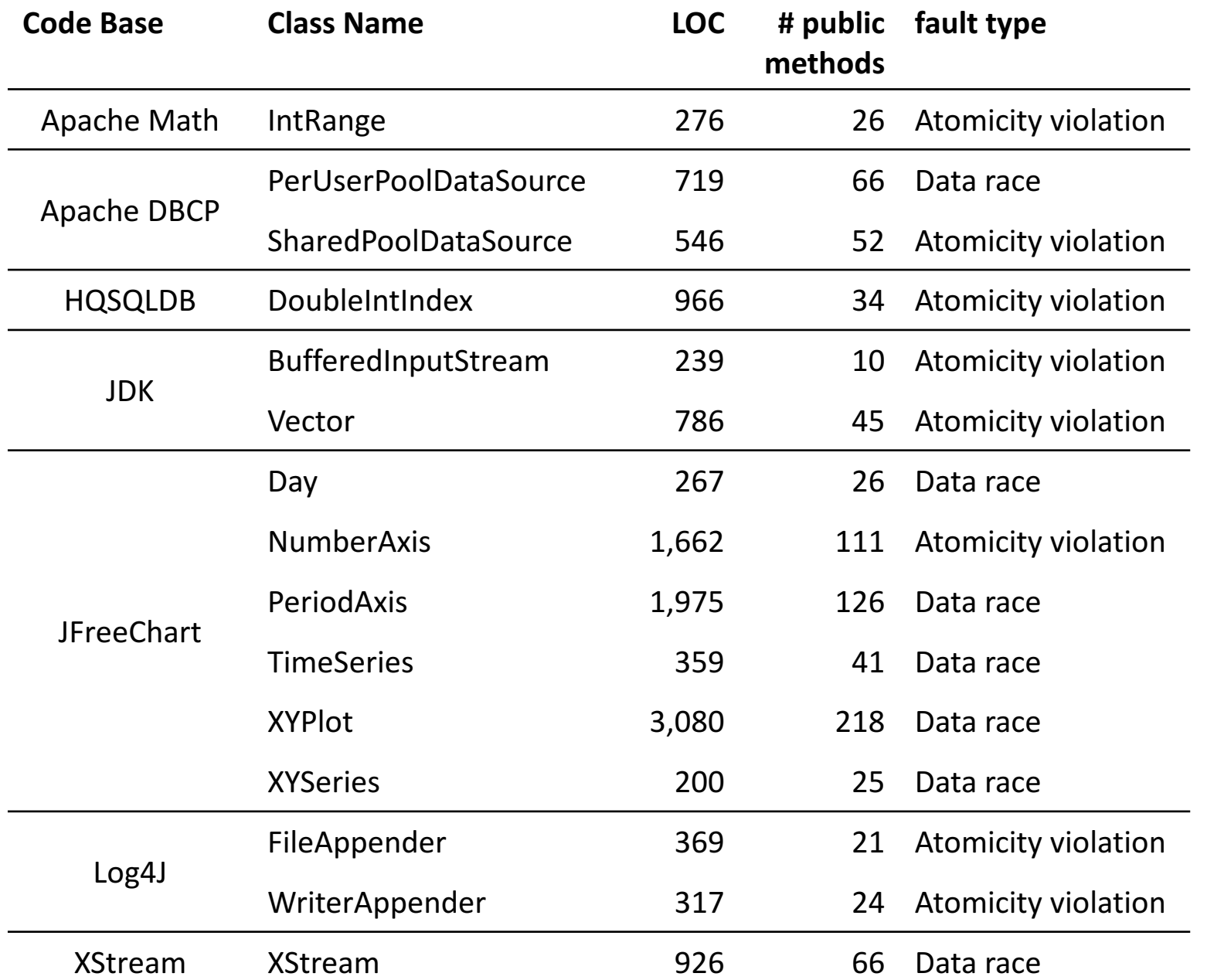

Subjects

- 7 popular Java code bases
- 15 known concurrency bugs
- $\cdot$  Subjects used in the evaluation of previous work

#### **Class name**

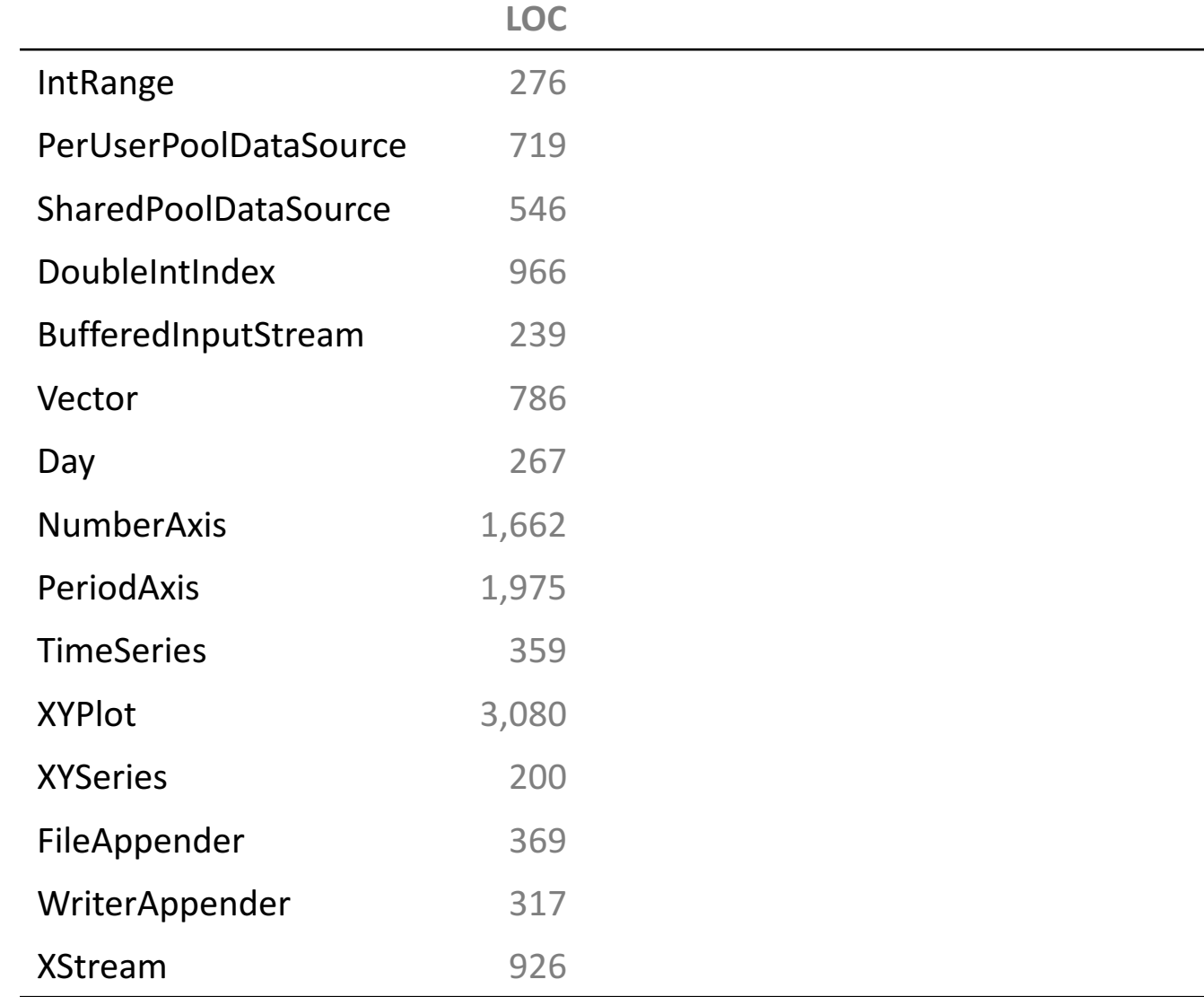

### RQ1 Effectiveness

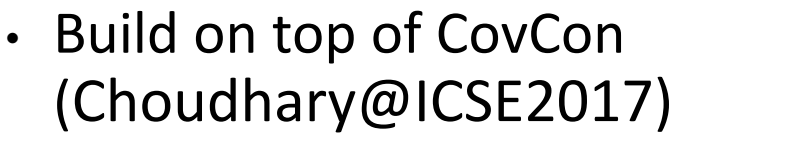

- Interleaving Explorer: Stress testing (100 iterations)
- Time budget of 1 hour

• 5 runs

## RQ1 Effectiveness

#### • Build on top of CovCon (Choudhary@ICSE2017)

- Interleaving Explorer: Stress testing (100 iterations)
- Time budget of 1 hour

• 5 runs

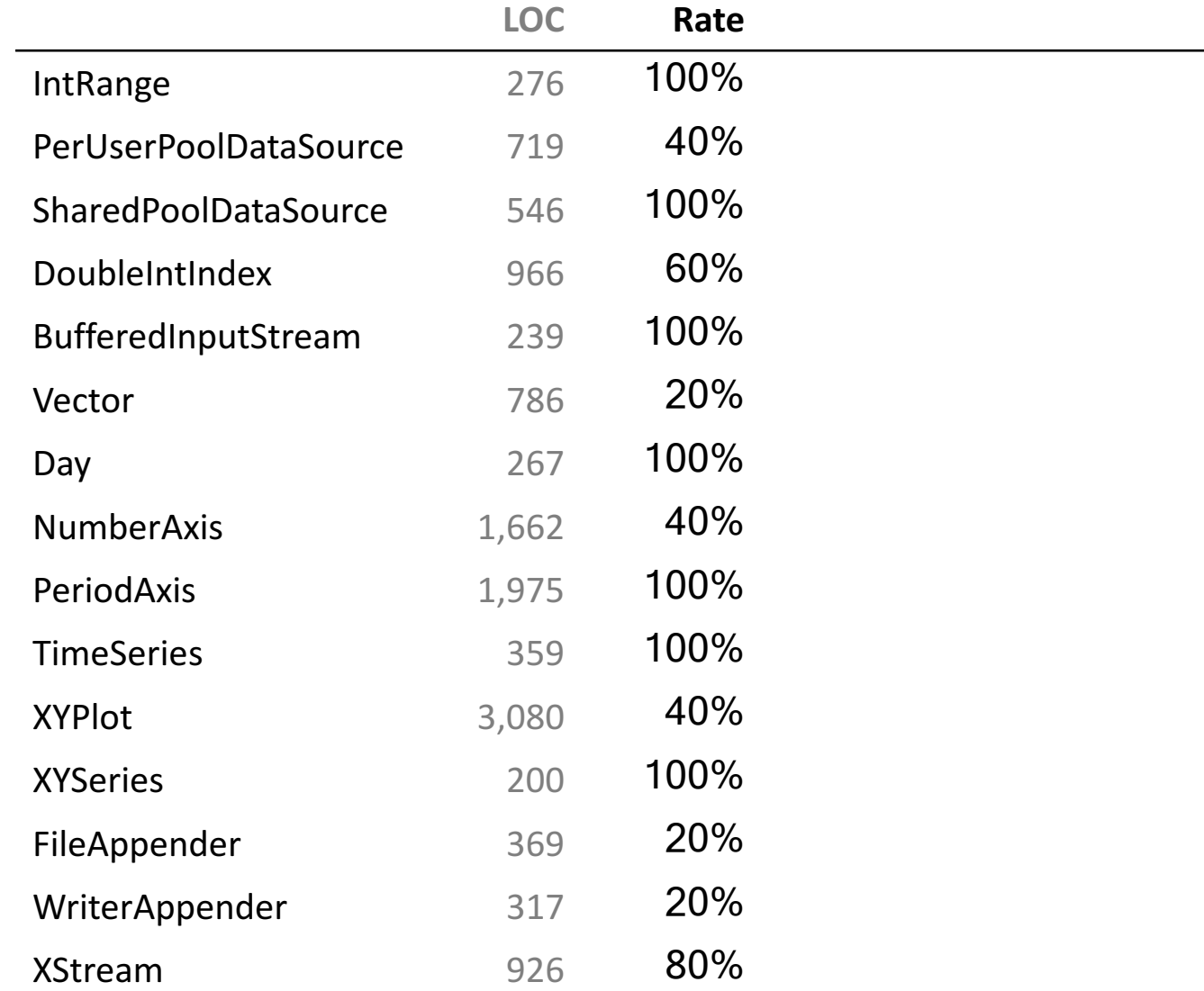

**AVG 68% 00:22:48 1,642**

**Success** 

**Class name**

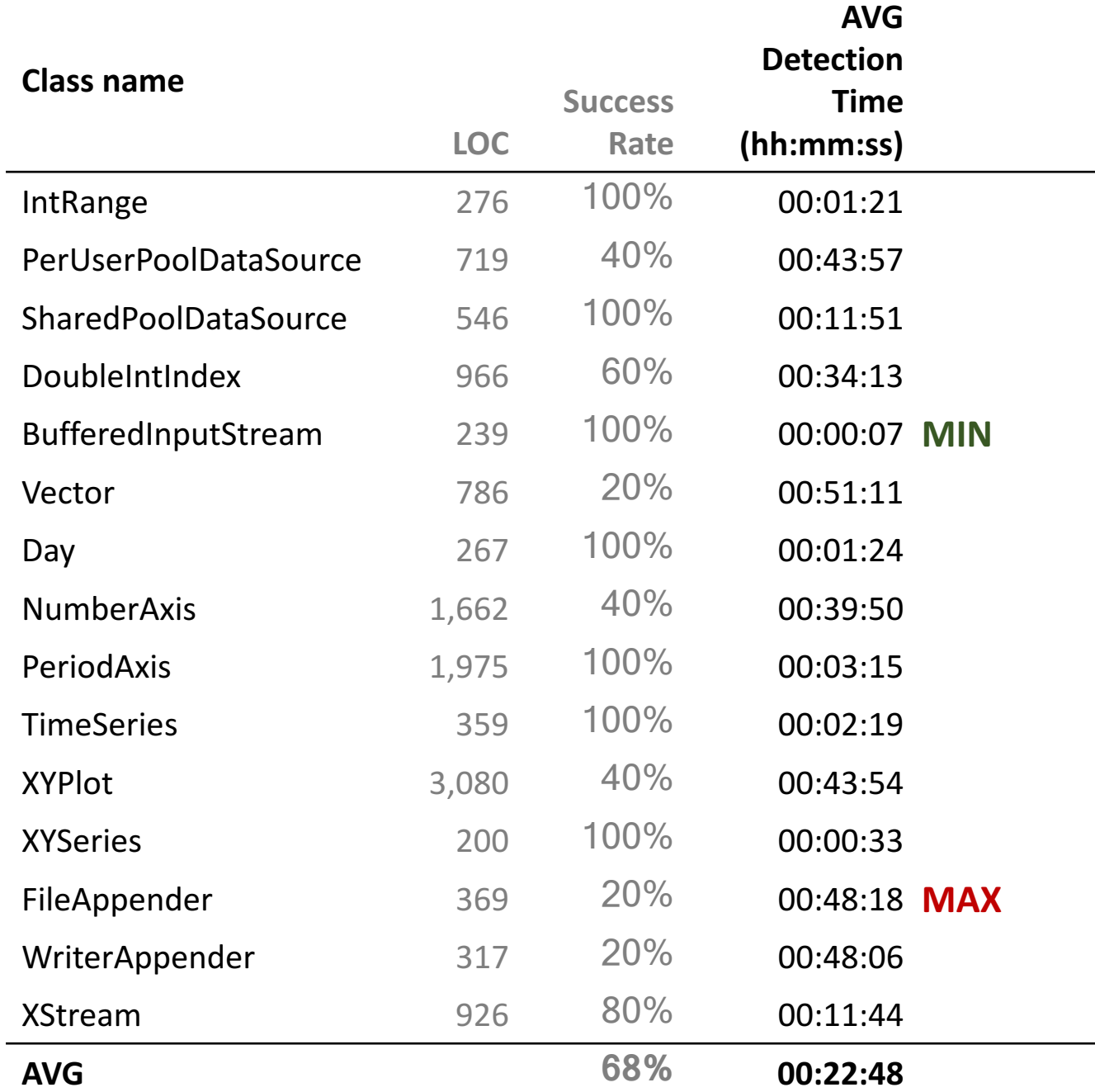

### RQ1 Effectiveness

- Build on top of CovCon (Choudhary@ICSE2017)
- Interleaving Explorer: Stress testing (100 iterations)
- Time budget of 1 hour
- 5 runs

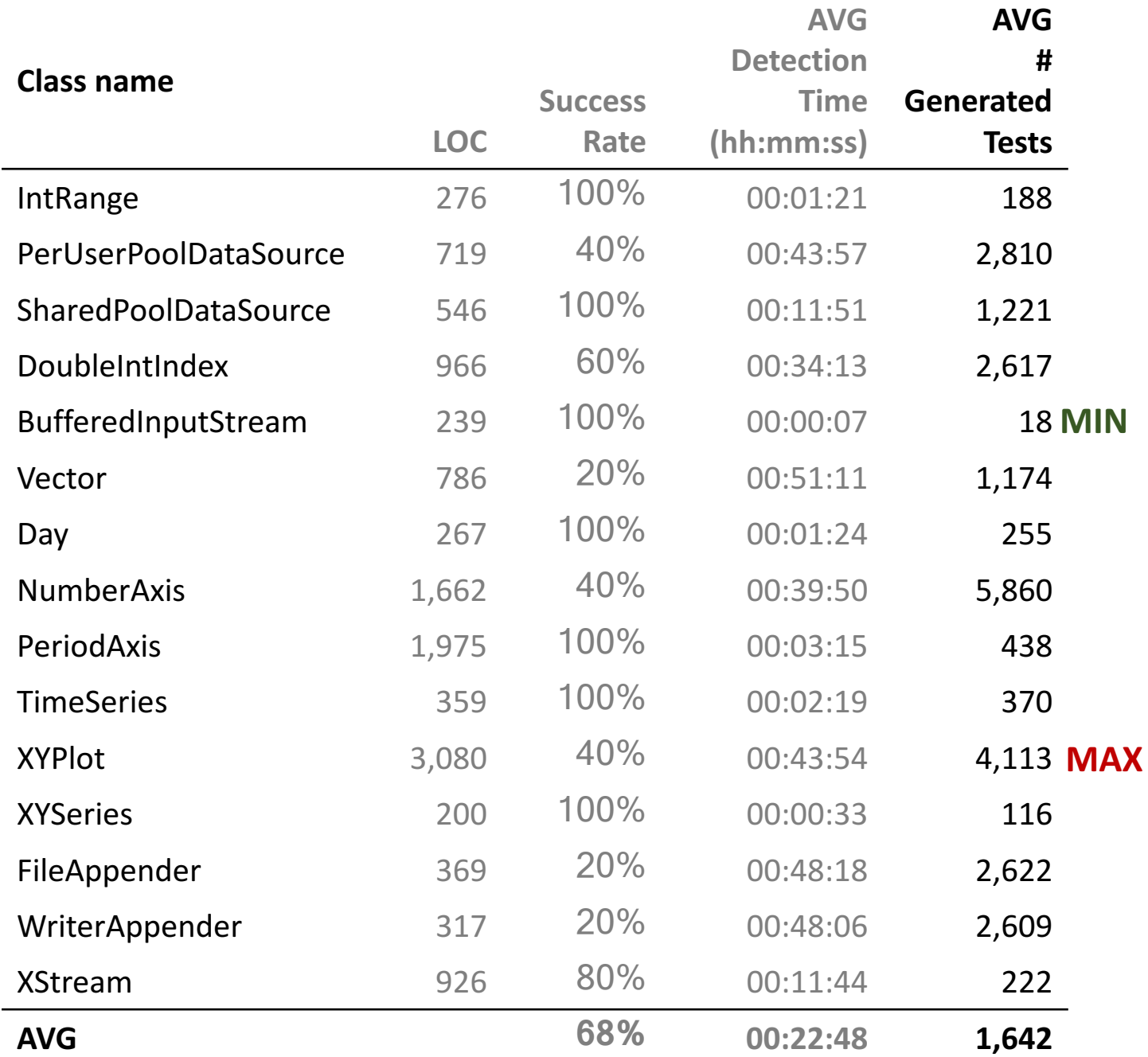

### RQ1 Effectiveness

- Build on top of CovCon (Choudhary@ICSE2017)
- Interleaving Explorer: Stress testing (100 iterations)
- Time budget of 1 hour

• 5 runs

#### **DepCon (this work)**

**CovCon** (Choudhary@ICSE2017)

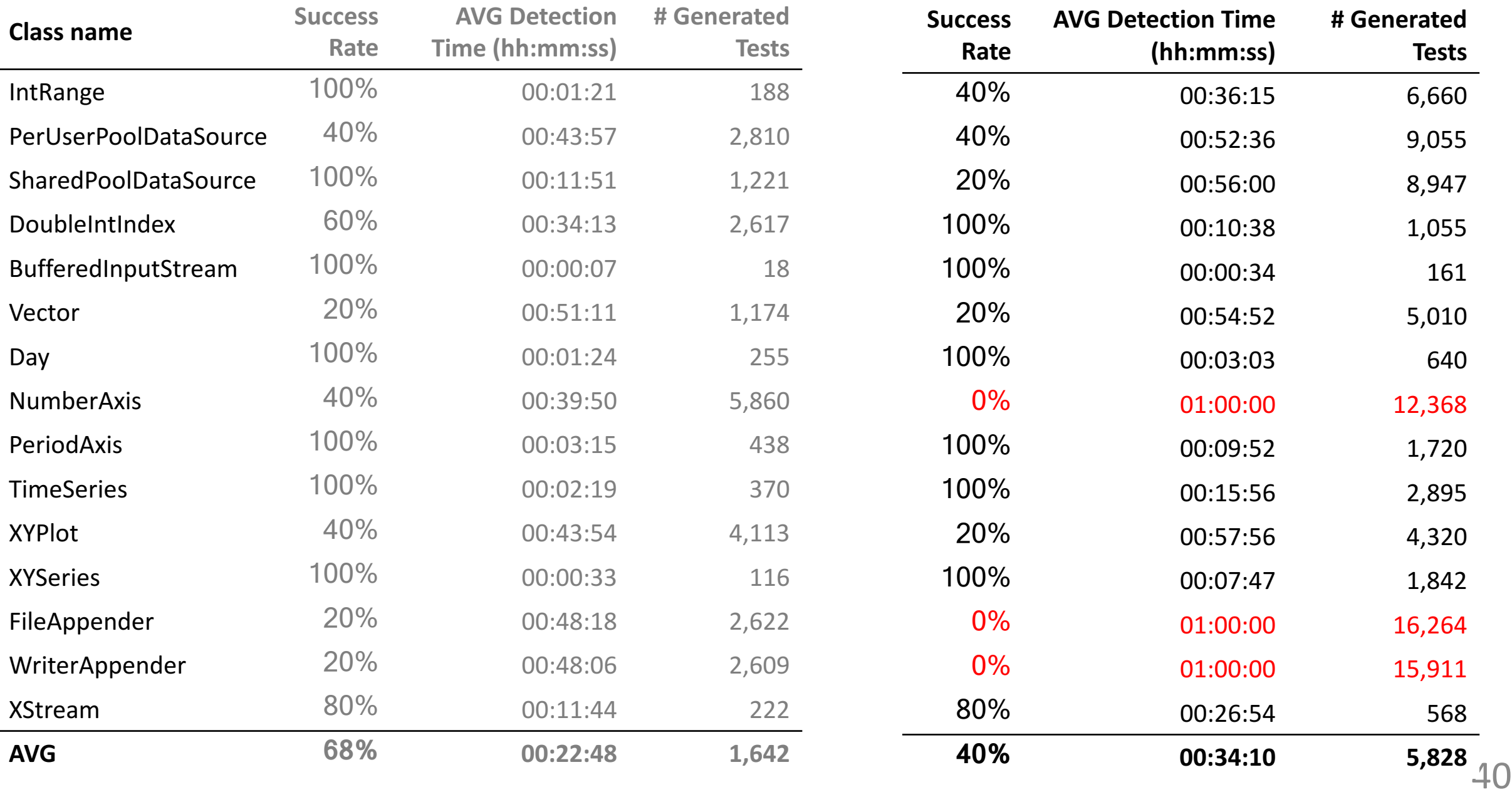

#### **DepCon (this work)**

**CovCon** (Choudhary@ICSE2017)

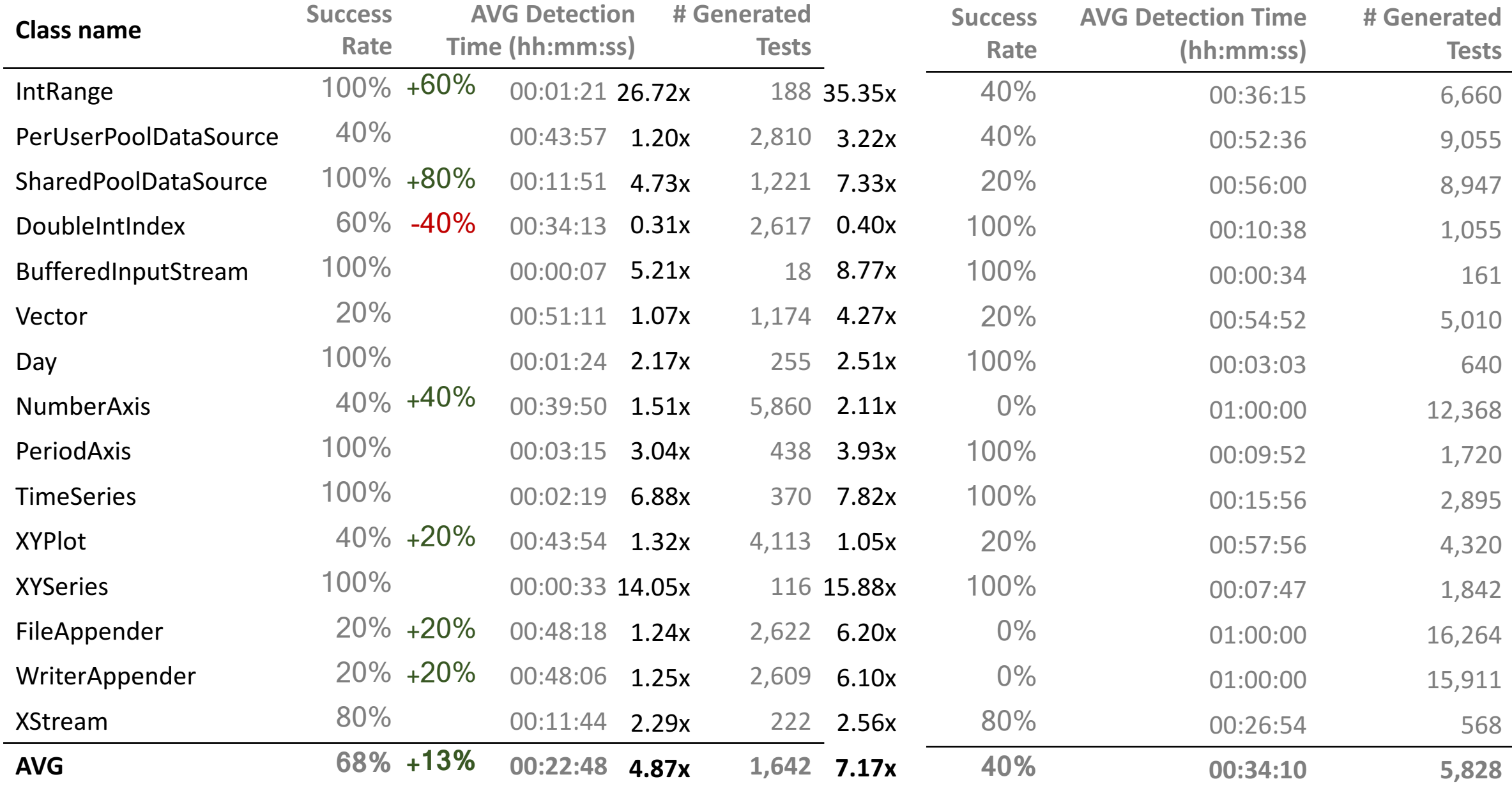

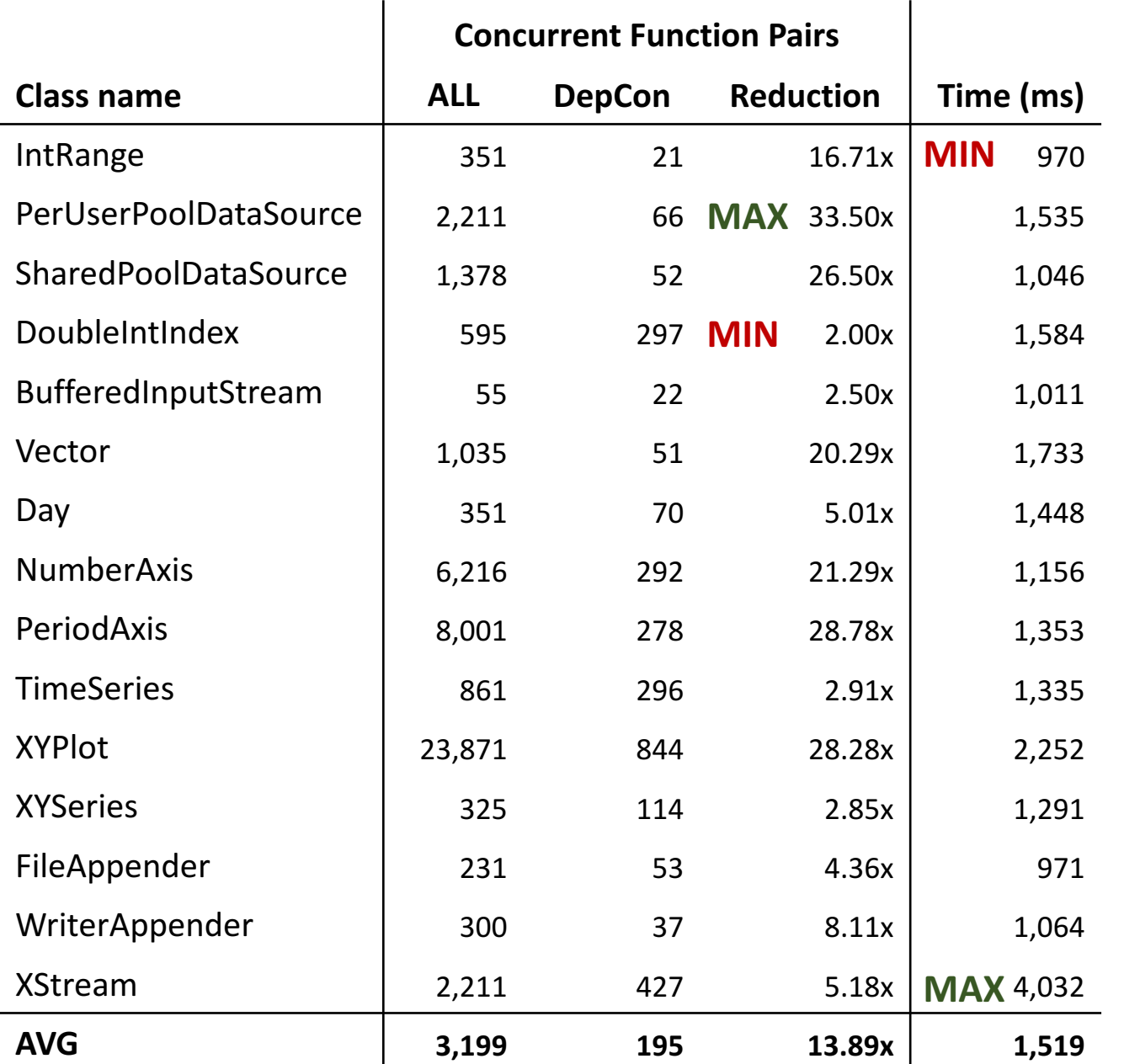

### RQ3 Static Analysis

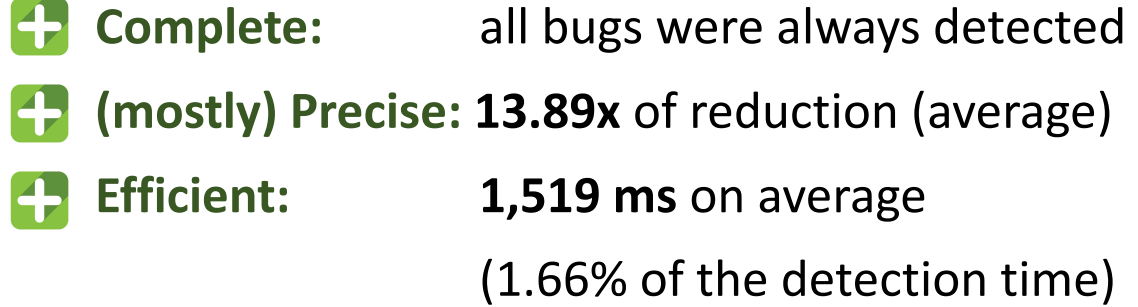

### Conclusion

#### Synchronization is Challenging

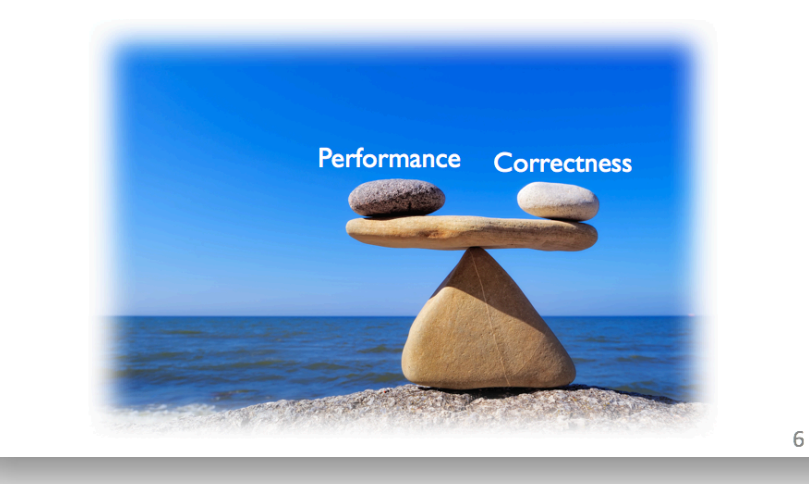

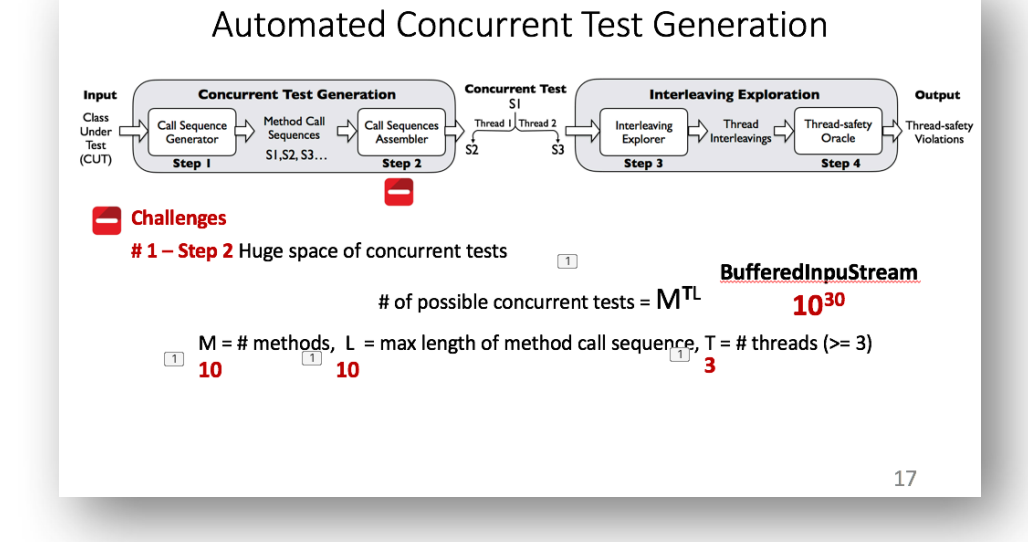

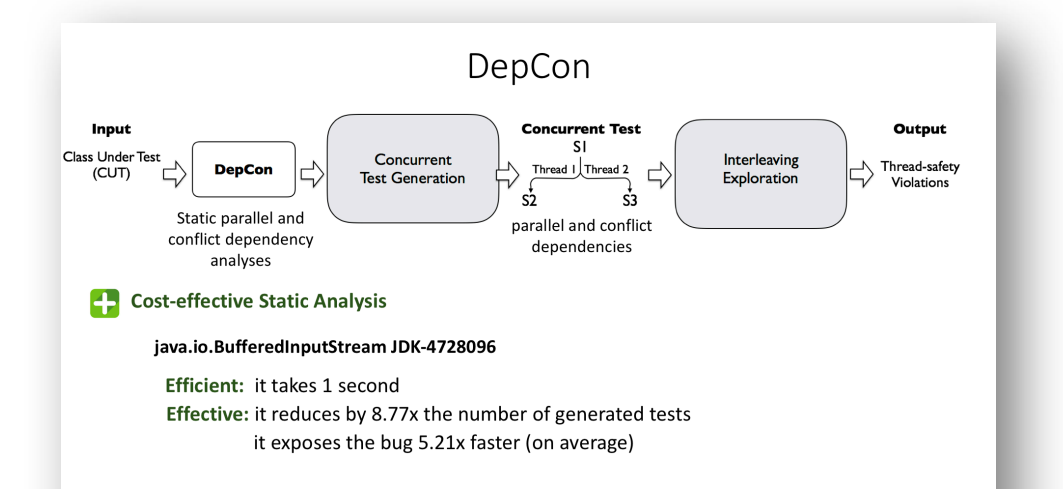

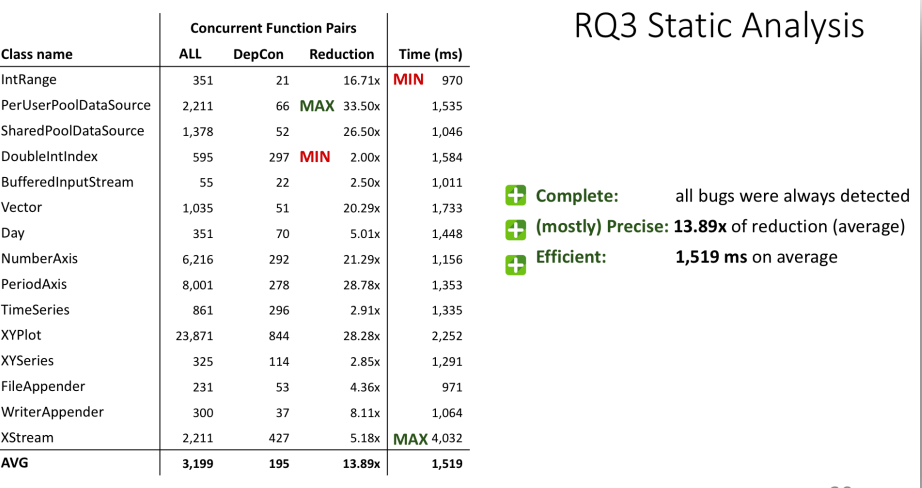

39

43

# Thank you!

# Questions?

### Computing the Dependencies

```
public class A {
 private B field1 = new B();
 private int field2 = 0;
```

```
public A() \{ ... \}
```

```
public void m1() {
    B lock = field1;
    synchronized(lock){
     int k = m2();
     }<br>}
  }<br>}
}<br>}
```
private int m2() { field2++; }<br>}

#### **Method summaries**

**ACCESS SUMMARY:** it represents an over-approximation of all the possible accesses of shared- memory locations performed by all possible invocations of under all possible execution paths.

{R(field1

**LOCK SUMMARY**: set of locks that always protect every shared*memory accesses that can be triggered by an invocation of m:* 

### Concurrent Test for Thread-Safe Classes

Set of method call sequences that exercise *the public interface of a class from multiple threads* 

**Concurrent Test**

StringBufferInputStream var0 = new StringBufferInputStream("v;"); BufferedInputStream sout = new BufferedInputStream(var0);

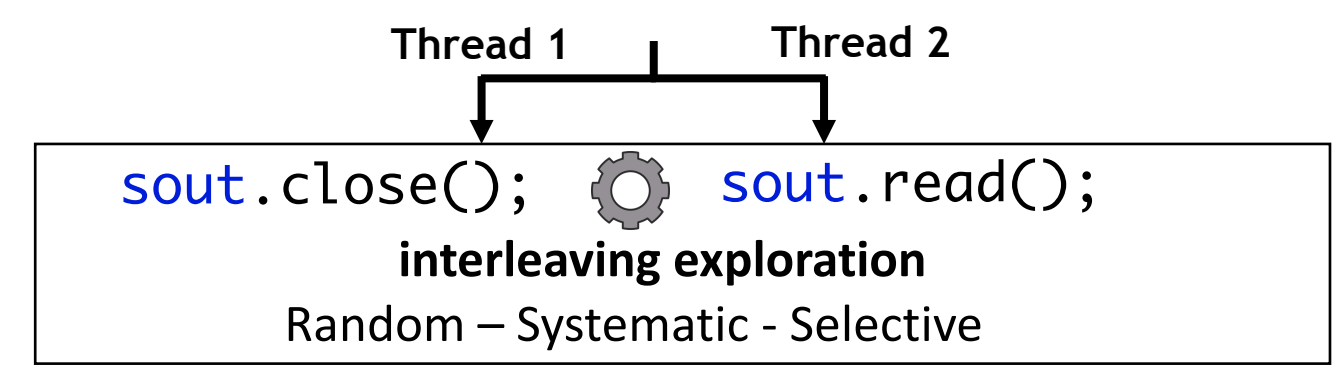